## **Results Q2 2018**

Analyst Conference Call

CEWE Stiftung & Co. KGaA

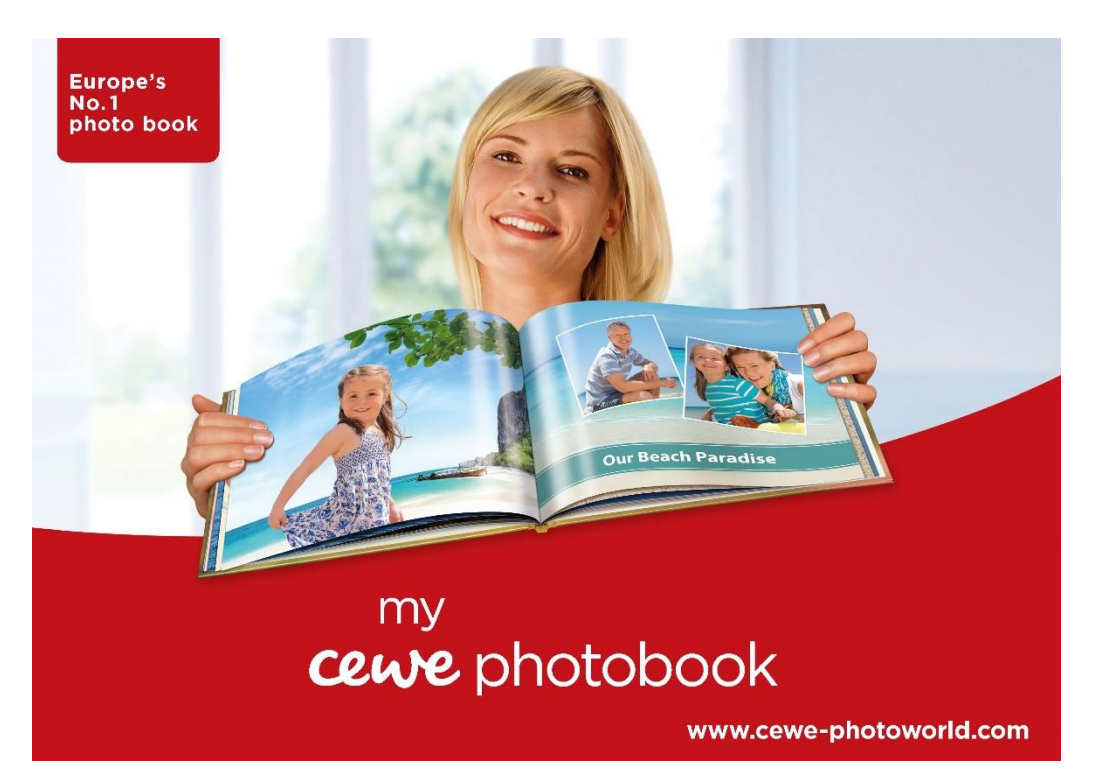

**Oldenburg** August 9, 2018

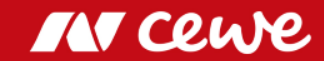

*This presentation contains forward-looking statements that are based on current assumptions and forecasts of the management of CEWE. Known and unknown risks, uncertainties and other factors could lead to material differences between the forward-looking statements given here and the actual development, in particular the results, financial situation and performance of our Company. The Company assumes no liability to update these forward-looking statements or to conform them to future events or developments.*

*All numbers are calculated as exactly as possible and rounded for the presentation. Due to this, rounding errors might occur.* 

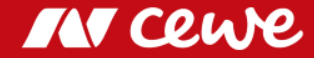

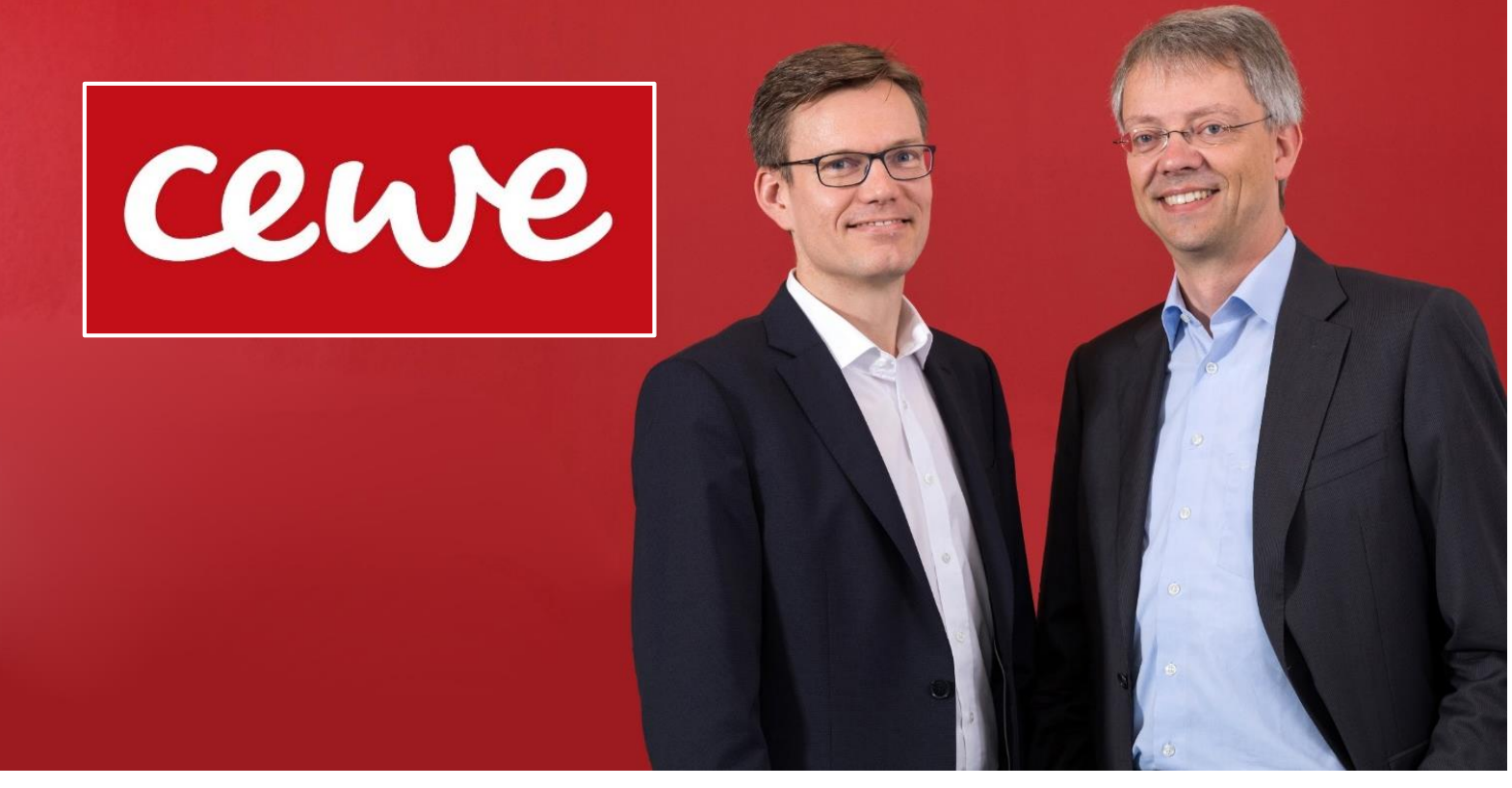

**Dr. Olaf Holzkämper** *CFO*

**Dr. Christian Friege** *CEO*

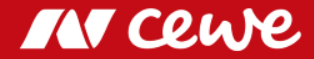

#### At a glance: H1 2018

- Without the expected negative contributions to earnings from the acquisition of Cheerz and Laserline, the **CEWE Group EBIT for the period** up to mid-year is **at the same level as in the previous year**
- Including the contributions of Cheerz and Laserline, **reported Group EBIT** is reduced by 2.9 million euros to **-3.4 million euros**
- Besides the expected negative Laserline-EBIT, the **EBIT for Commercial Online-Print has fallen short** of that of the previous year, also due to price pressure in Germany, weak UK business and cost increases
- Strong development in core business: **photofinishing EBIT maintains organic growth** (without Cheerz) in comparison with the previous year
- H1 **clearly confirms the annual targets** set for 2018: EBIT in the range of 48 to 54 million euros expected

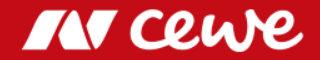

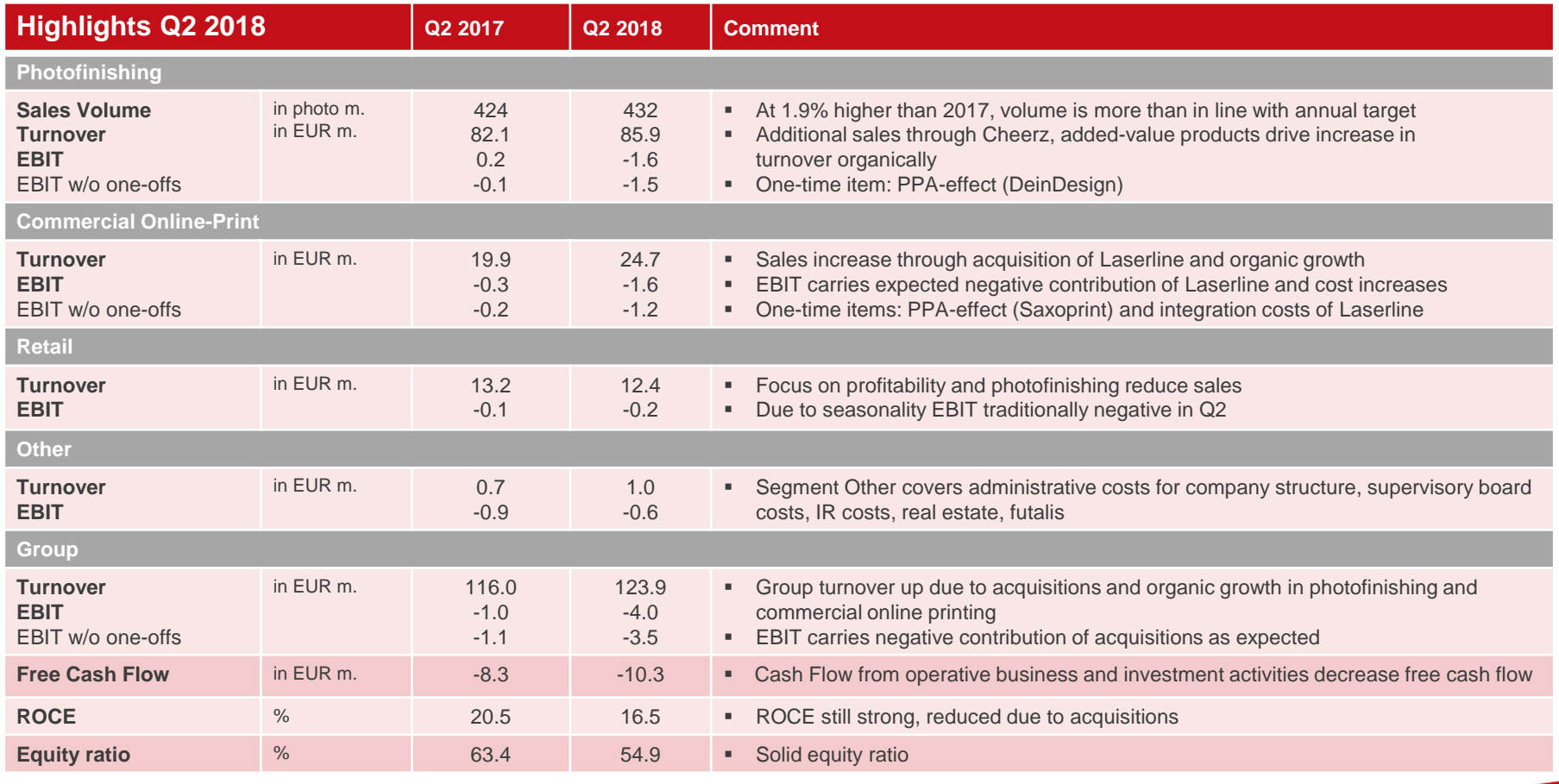

# **Sollten annual targets for 2018**

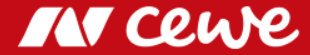

### Agenda

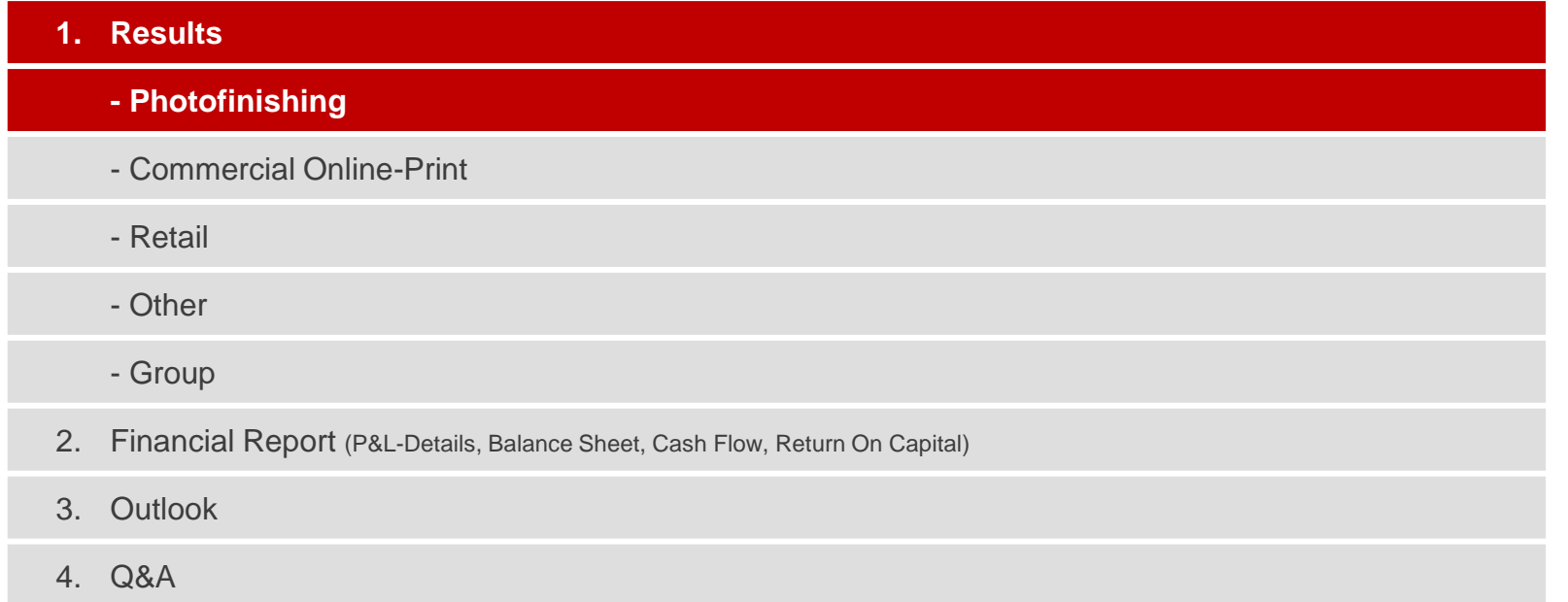

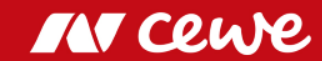

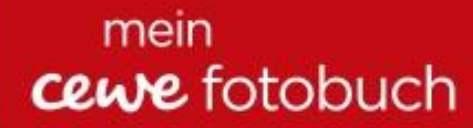

# "Best Photo Print Service **Worldwide"**

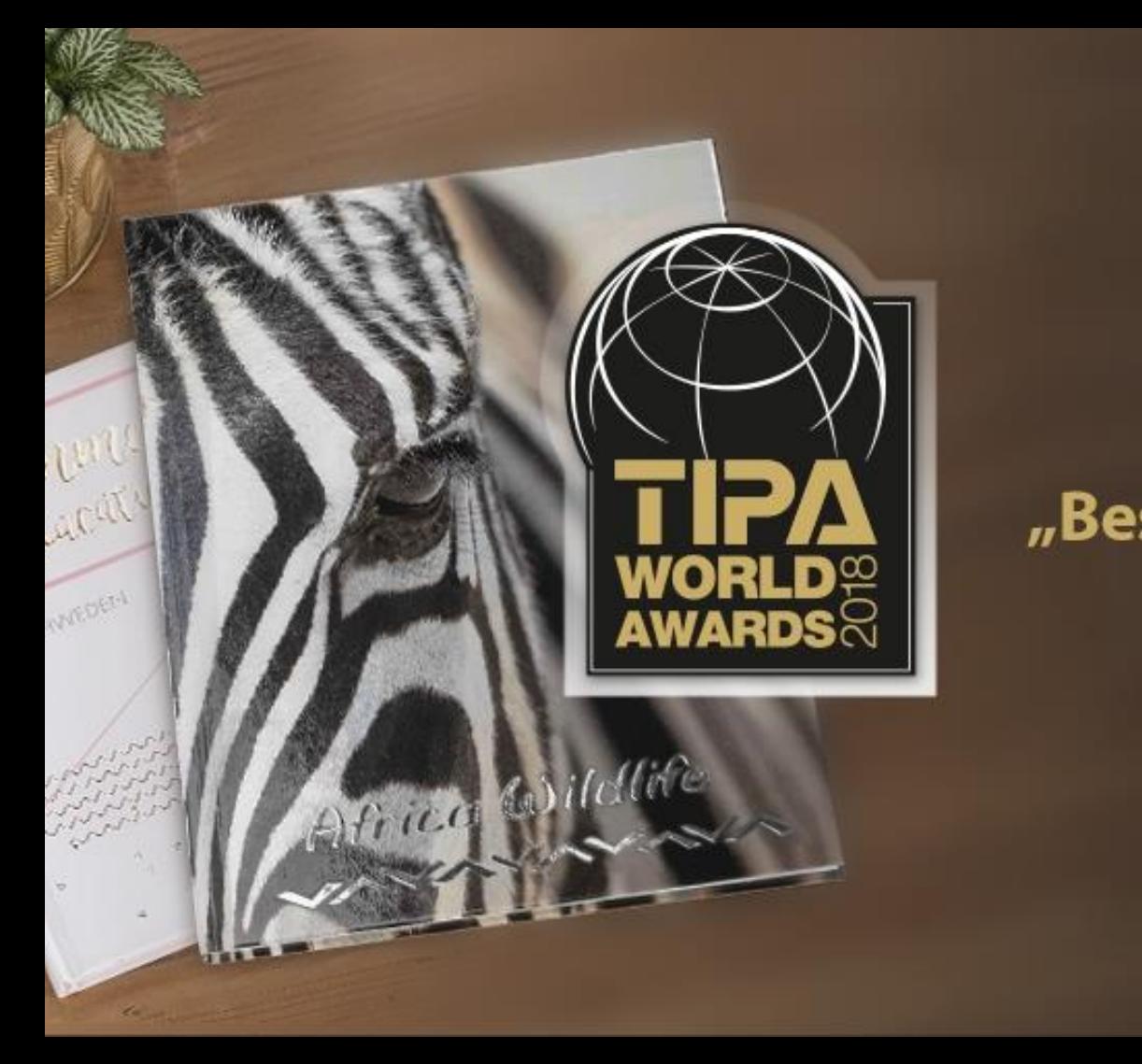

#### Refinement: Various Formats and Paper Qualities

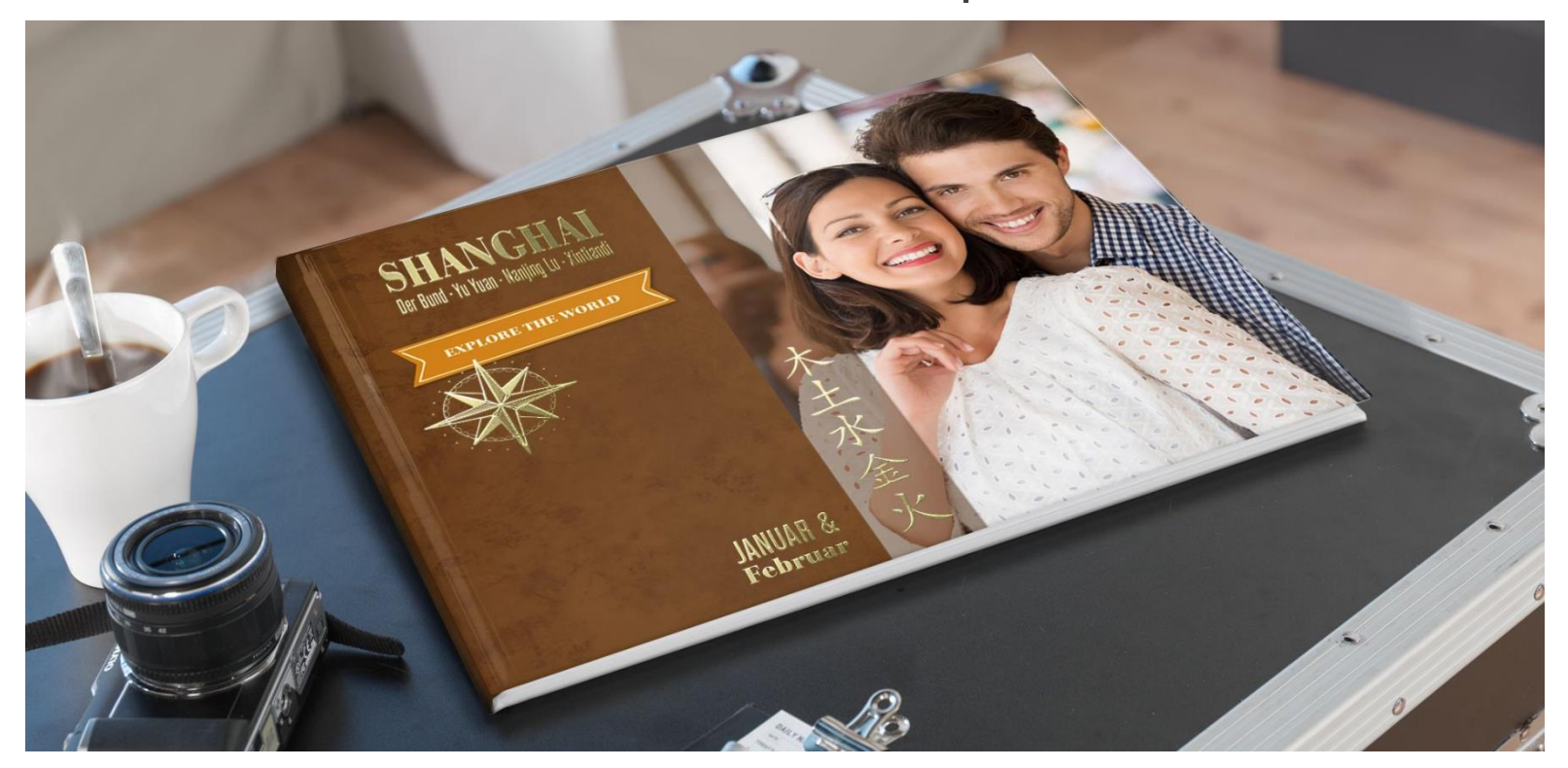

**Refinements available for more hard cover formats and on premium matt paper**

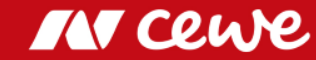

#### Refinement: Various Formats and Paper Qualities

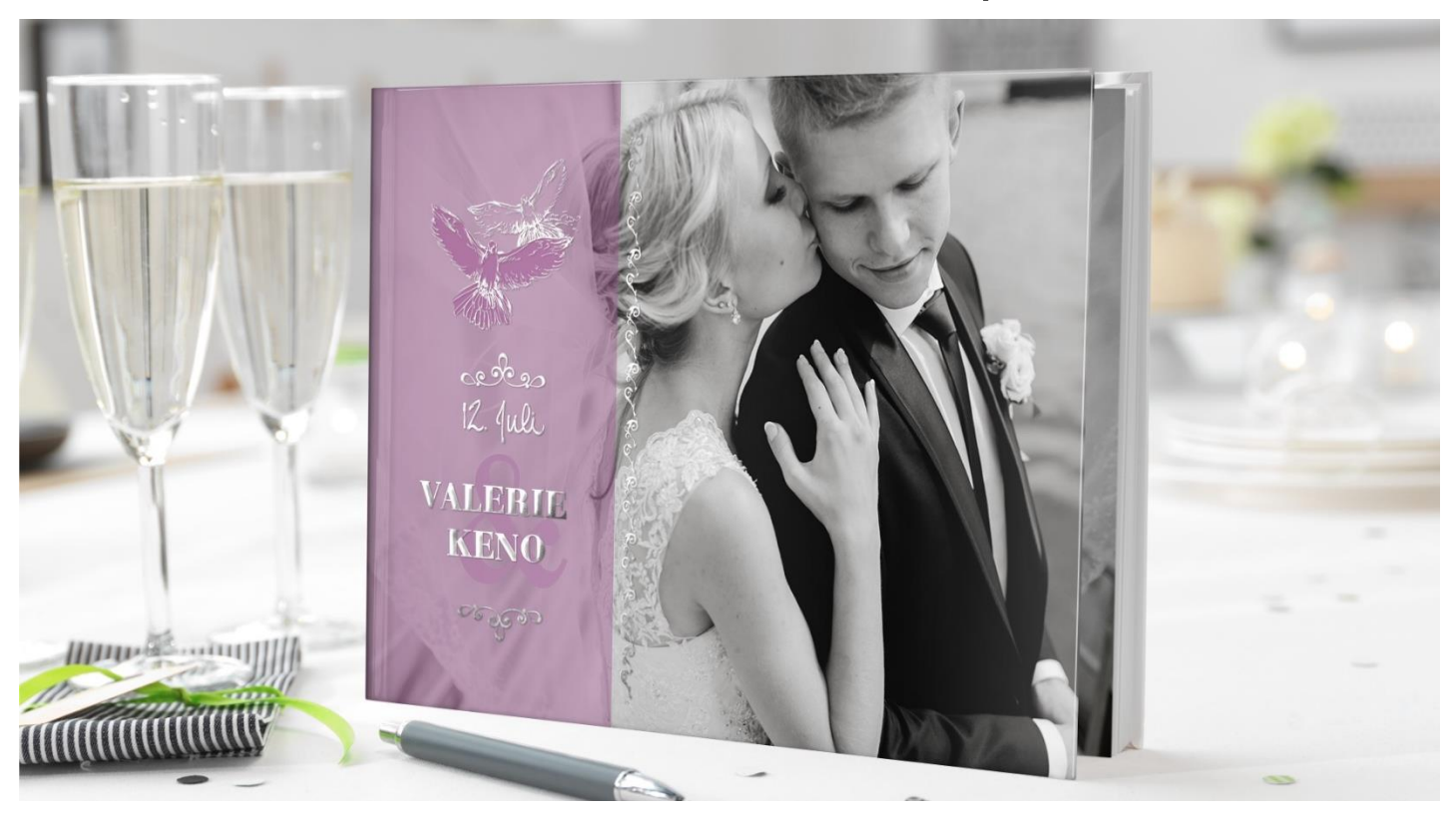

**Refinements available for more hard cover formats and on premium matt paper**

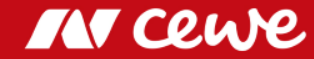

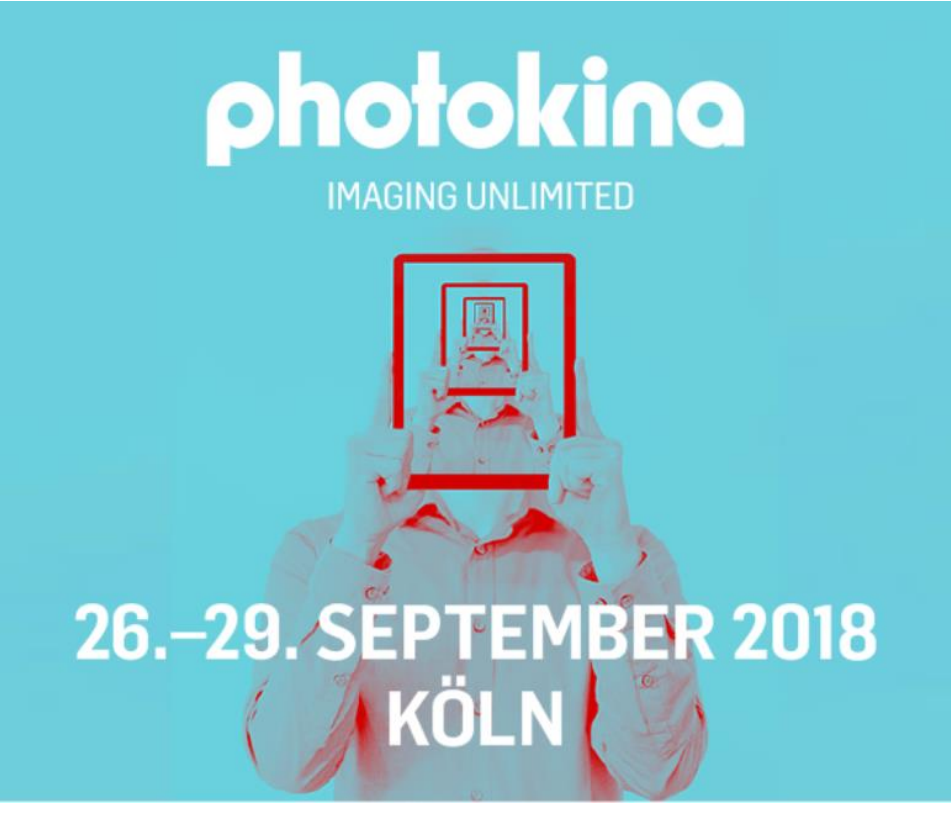

**Come and visit us!** Hall 4.2, Aisle A, Stand 20

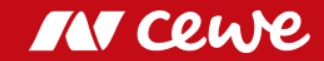

#### Photos Q2

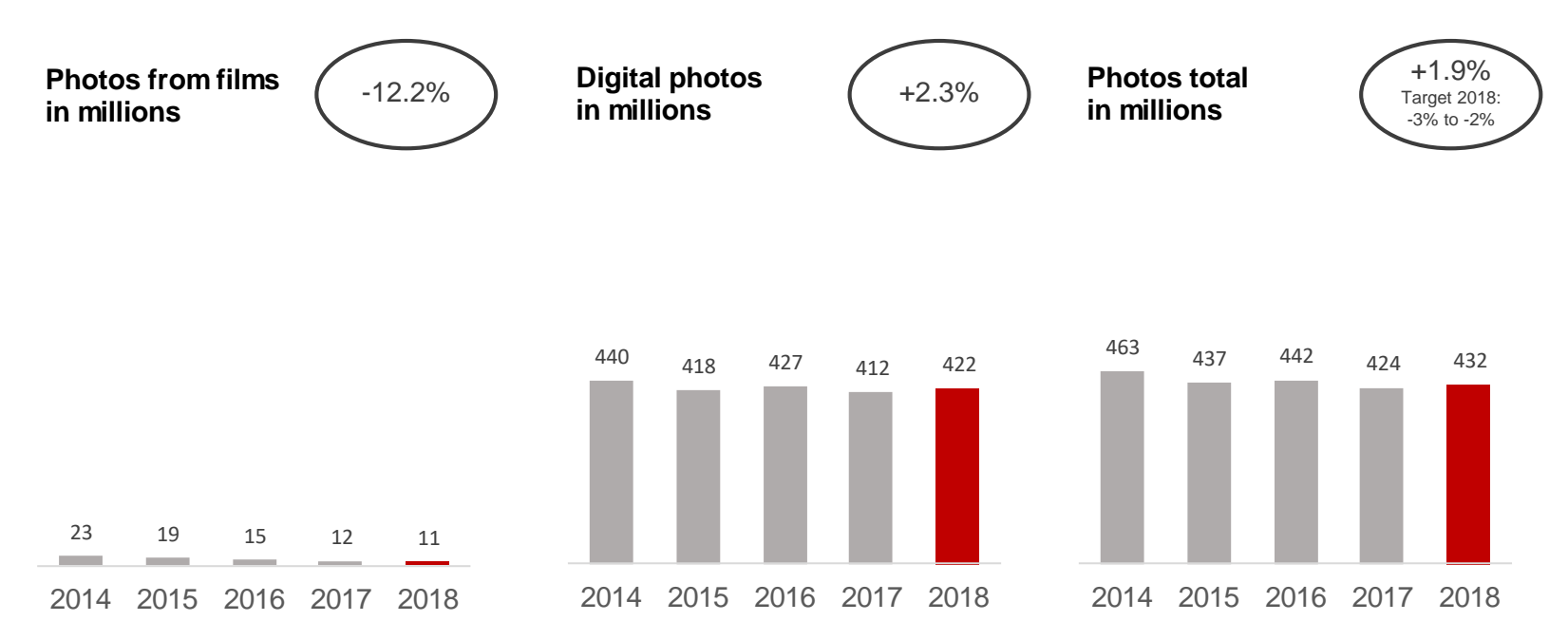

#### **Q2 volume development slightly better than expected full year development**

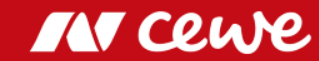

#### Photos H1

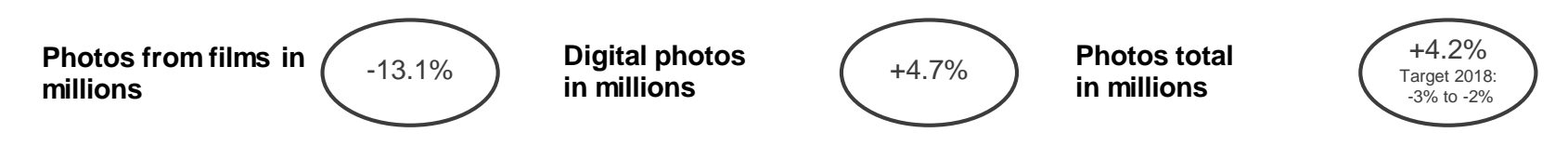

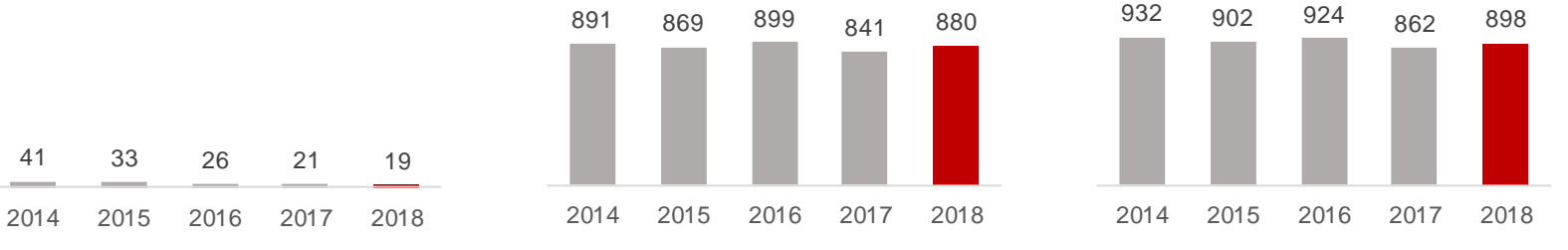

#### **H1 volume exceeds expected range**

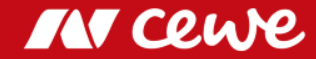

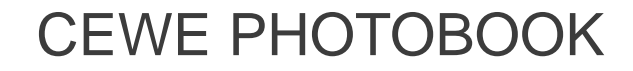

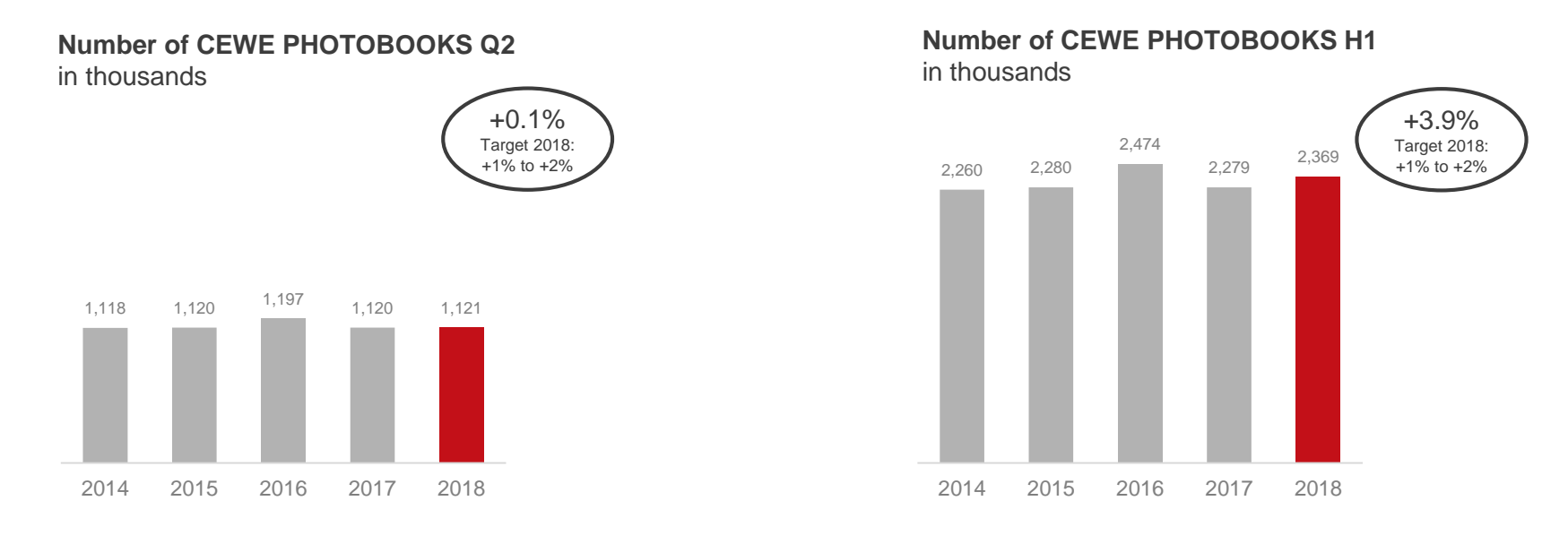

- **Seasonal shift, extremely hot (not order-friendly) weather conditions and Football World Cup influence Q2 volume**
- **H1 volume exceeds scheduled annual target corridor**  $\sum$

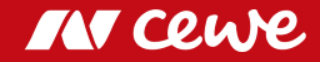

#### Value of Photos Q2

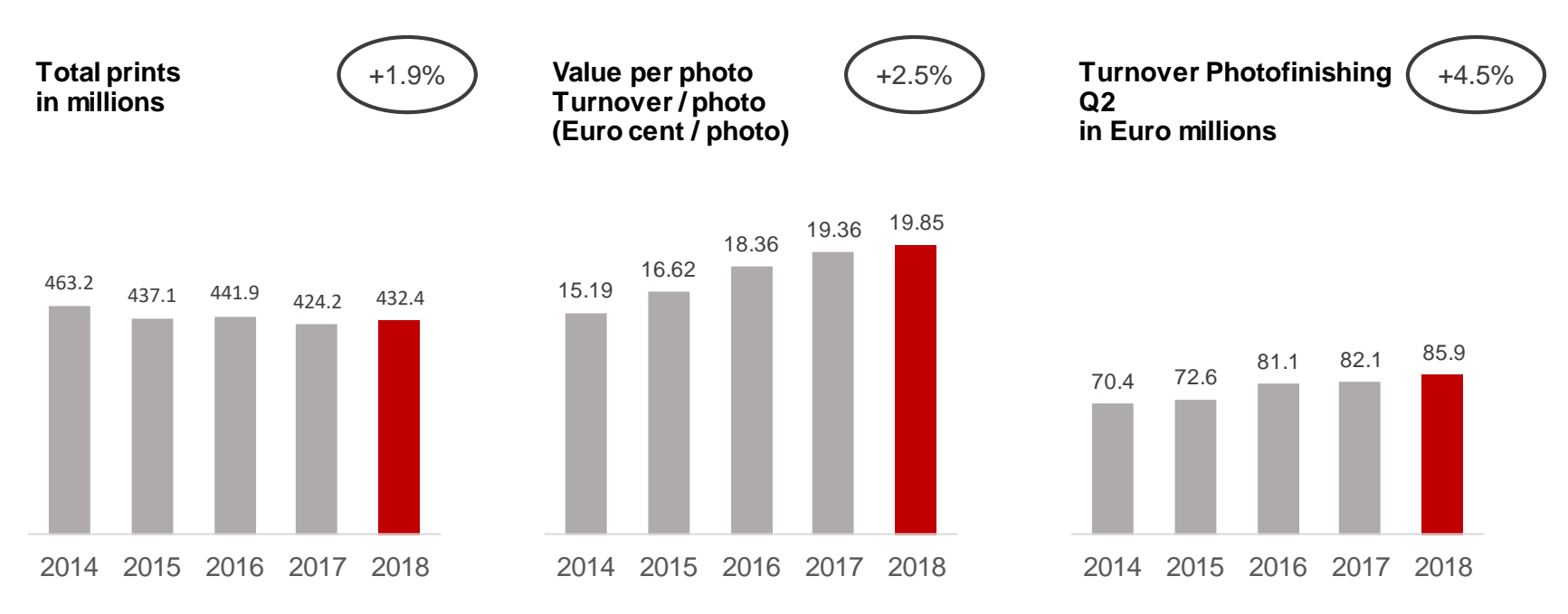

#### $\sum$ **Rising share of value-added-products increases turnover per photo**

*Rounding differences may occur.*

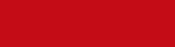

**MT CEU** 

#### Value of Photos H1

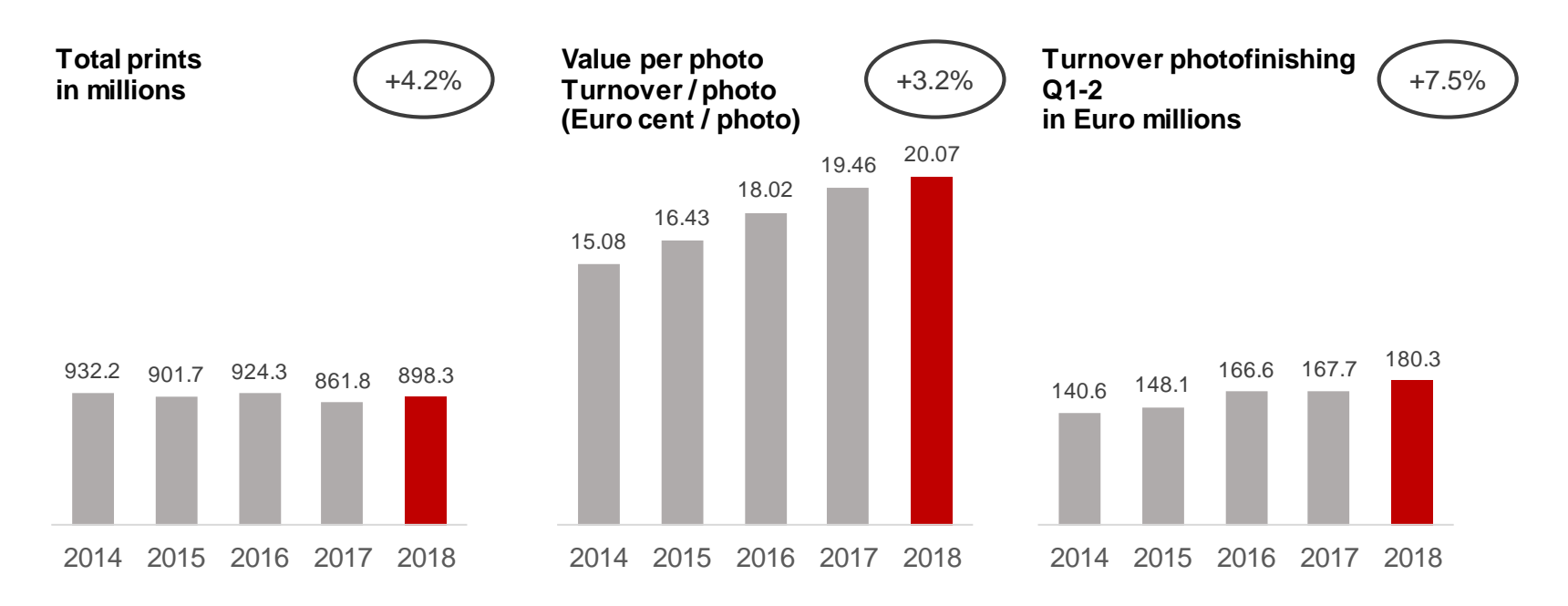

#### $\sum$ **Rising share of value-added-products increases turnover per photo**

**IN CLU** 

#### Shares in Turnover by Quarter – Photofinishing

Seasonal distribution: CEWE 2014 to 2018 – Share in turnover by quarter as a percentage

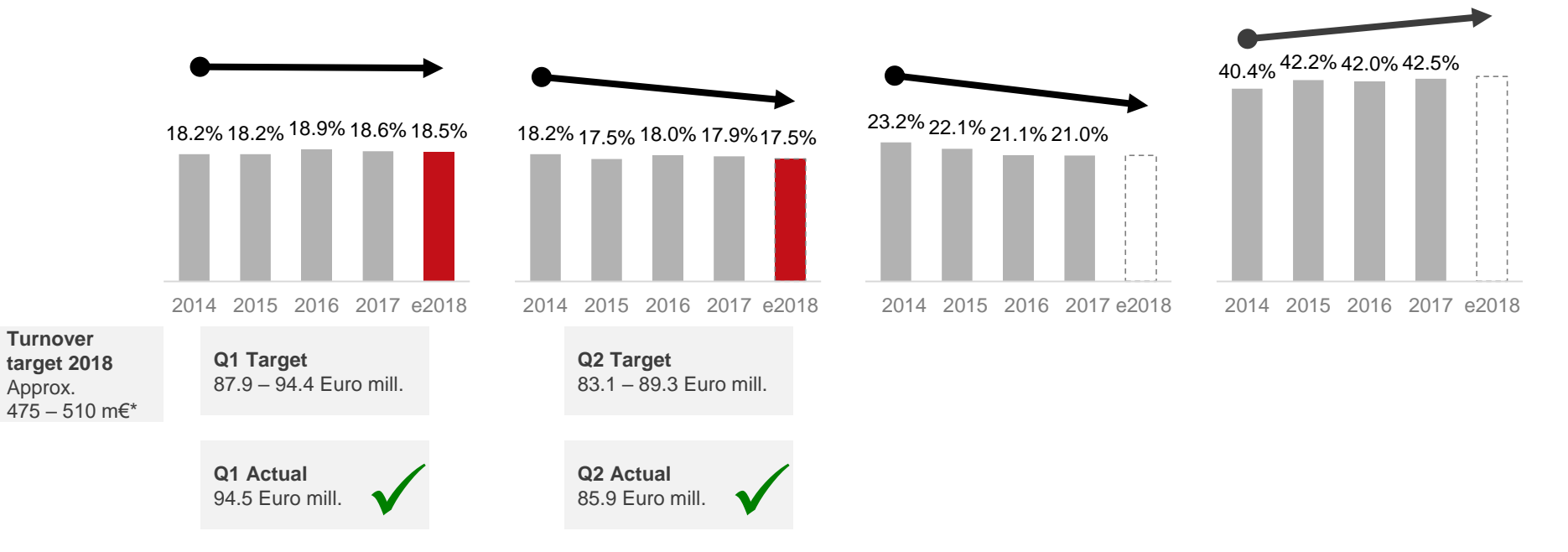

\* Photofinishing turnover approx, on previous year's level (2017: 459.0 Euro mill.). Planned group turnover w/o target turnover of segments retail, commercial online-print and other. *Rounding differences may occur.*

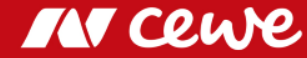

## Business segment Photofinishing Q2

in Euro millions

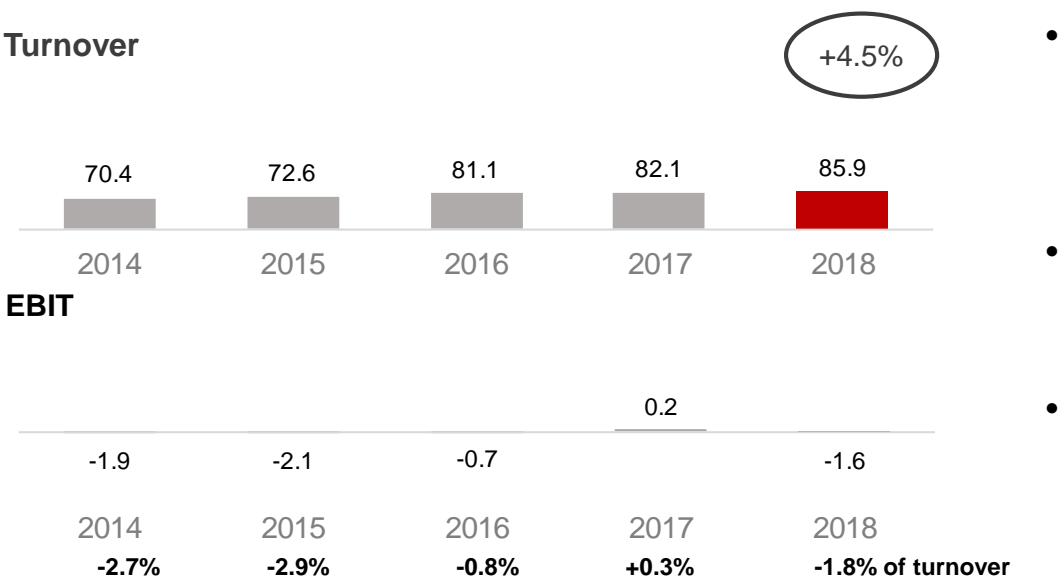

- **Photofinishing grows through Cheerz acquisition**
- $\sum$ **Seasonal shift, extremely hot weather and Football World Cup see slight organic decrease in core business in Q2**
- Cheerz acquisition sees Q2 growth
- Ongoing seasonal shift, extremely hot weather conditions and Football World Cup do no encourage consumers to place orders: slight organic decrease in turnover

- Q2 2018 one-off effects
	- PPA effects from DeinDesign purchase price allocation: -0.1 million euros
	- Negative contribution to earnings by Cheerz as expected
- Previous year Q2 2017 one-off effects
	- PPA effects from DeinDesign purchase price allocation: -0.1 million euros
	- One-off earnings from sale of property in Denmark: 0.5 million euros

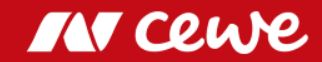

## Business segment Photofinishing H1

 $-4.6$   $-2.9$ 0.5 1.6 0.4 2014 2015 2016 2017 2018 **EBIT** 140.6 148.1 166.6 167.7 180.3 2014 2015 2016 2017 2018 **Turnover** +7.5% **-3.3% -2.0% +0.3% +0.9% +0.2% of tunrover** in Euro millions

- H1 grows organically and through the Cheerz acquisition
- Q1 with excellent organic growth, slight organic decline in turnover in Q2

- H1 2018 one-off effects
	- PPA effects from DeinDesign purchase price allocation: -0.2 million euros
	- Negative contribution to earnings by Cheerz as expected
- Previous year H1 2017 one-off effects
	- PPA effects from DeinDesign purchase price allocation: -0.2 million euros
	- One-off earnings from sale of property in Denmark: 0.5 million euros
- **Photofinishing grows organically and through Cheerz acquisition**
- **Without Cheerz EBIT even stronger than in previous H1**

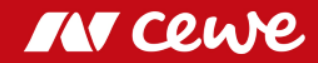

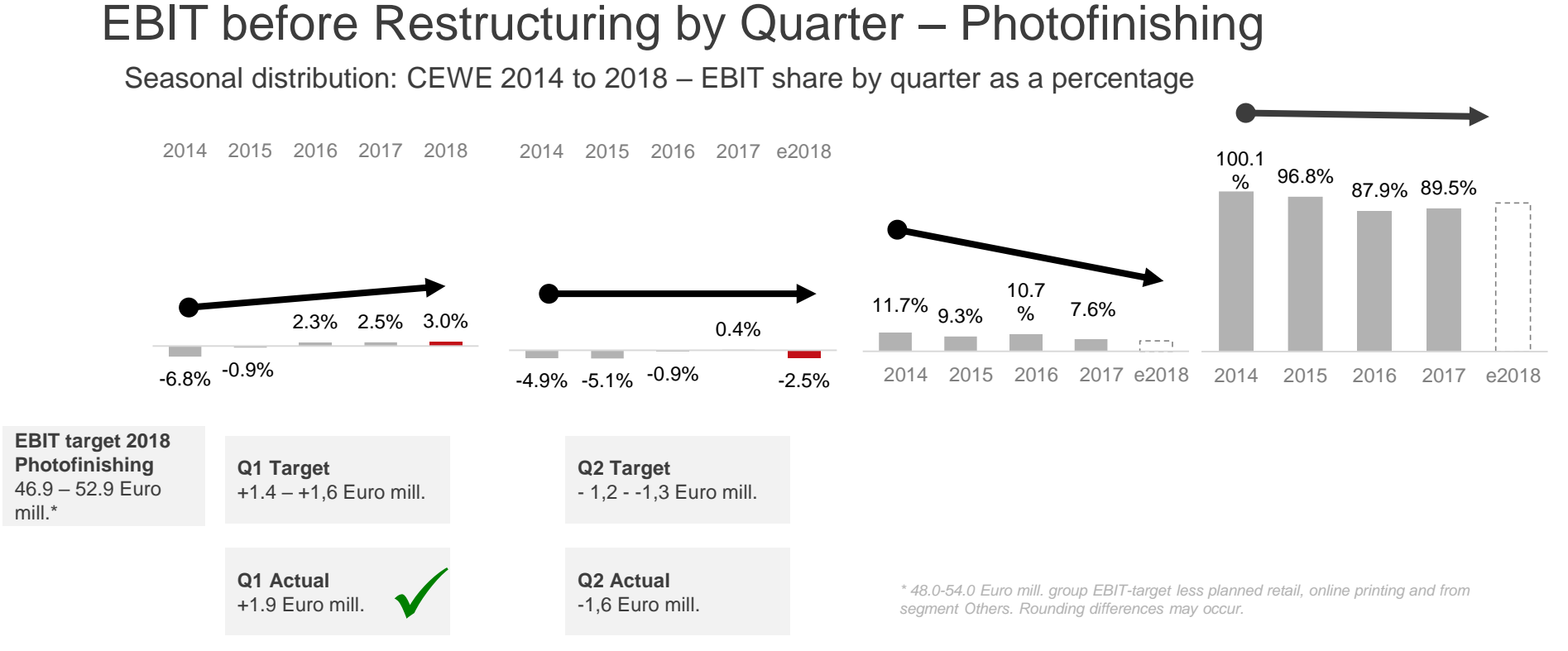

**Photofinishing EBIT slightly below expected range (greater decline in demand due to extremely warm weather conditions in Q2 and negative Cheerz-EBIT contribution)**

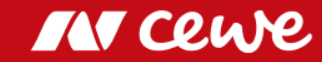

### Agenda

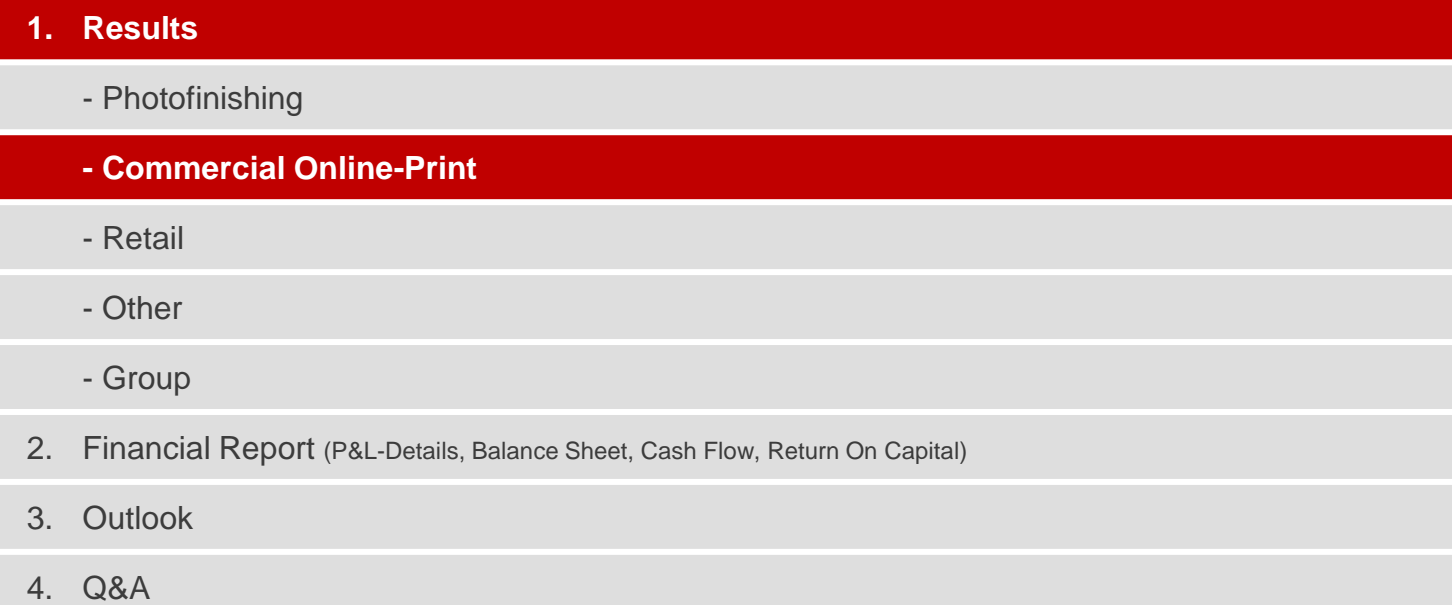

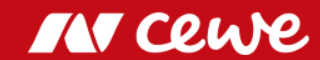

#### The CEWE online print brands

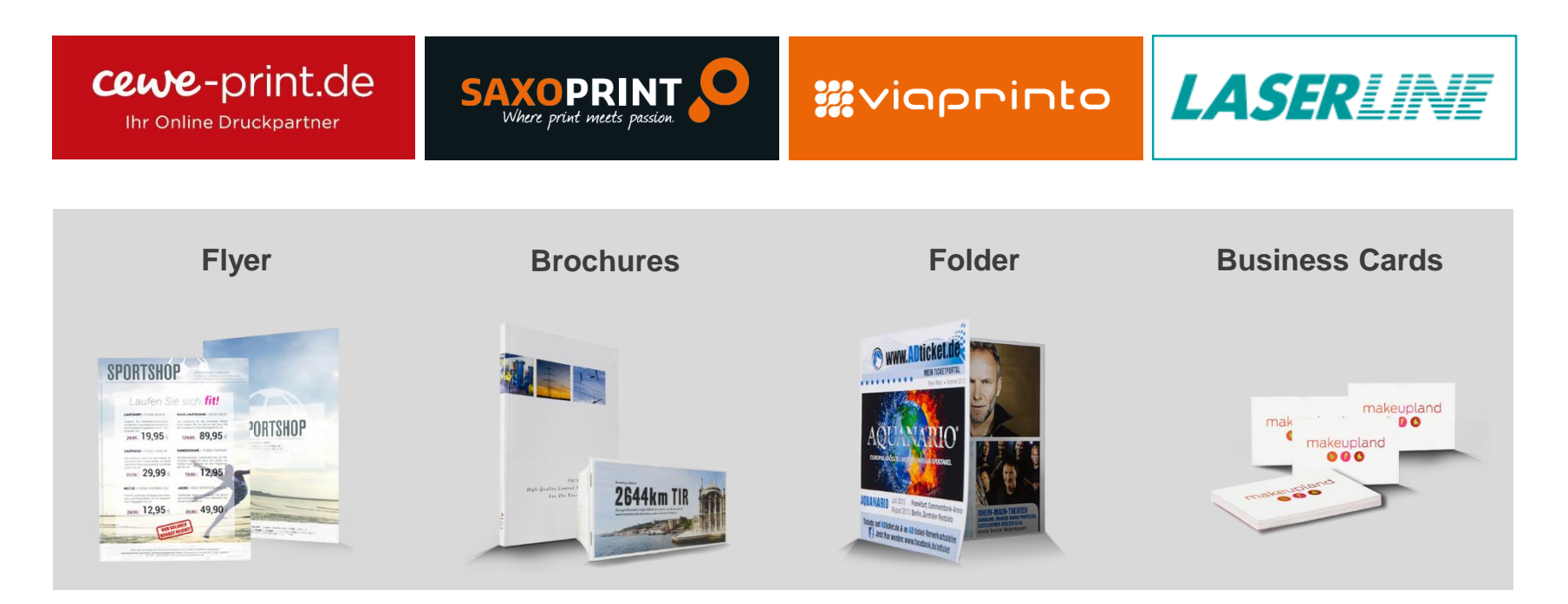

**Portals focus on different customer groups e.g. through designs, order processes or product portfolios**

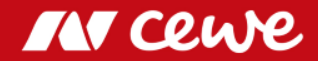

### Business segment Commercial Online-Print Q2

in Euro millions

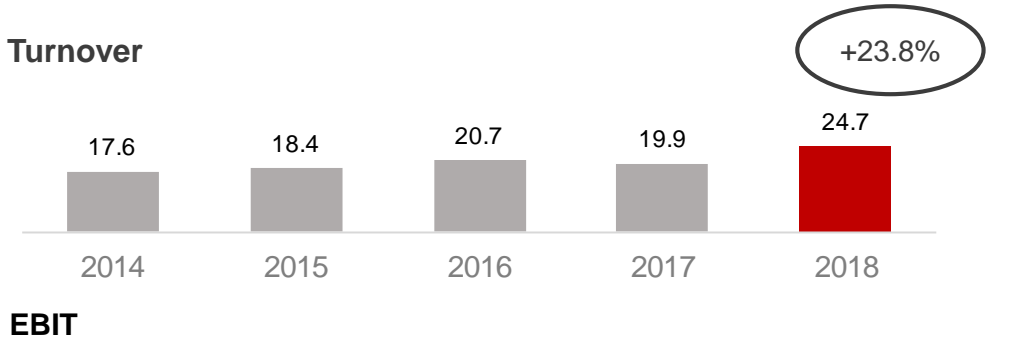

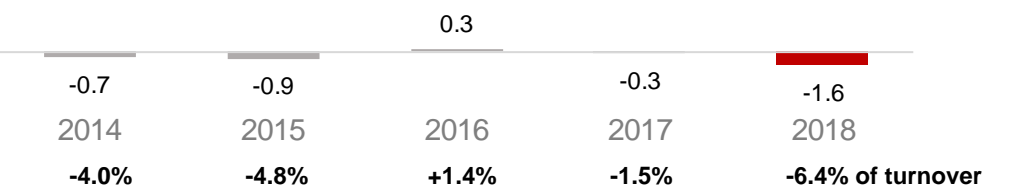

*Rounding difference might occur.*

**COP growth in Q2, through LASERLINE acquisition and also organically in spite of ongoing Brexit-induced decreases in UK and price competition in Germany**

- Mainly Laserline acquisition sees turnover in the second quarter rise, also organic growth
- Price pressure in Germany continues to restrain stronger growth
- UK business remains weakened by Brexit

- EBIT currently still absorbs expected negative contribution to EBIT from LASERLINE (of which -0.3 million euros for integration costs)
- Increased material costs (increase in price of paper) and higher logistics costs (express deliveries in order to guarantee promised delivery times) with a negative effect on costs
- EBIT before special items (integration costs LASERLINE and PPA effects) amounts to -1.2 million euros (Q2 2017: -0.2 million euros)

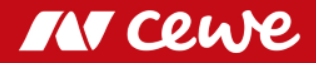

### Business segment Commercial Online-Print H1

in Euro millions

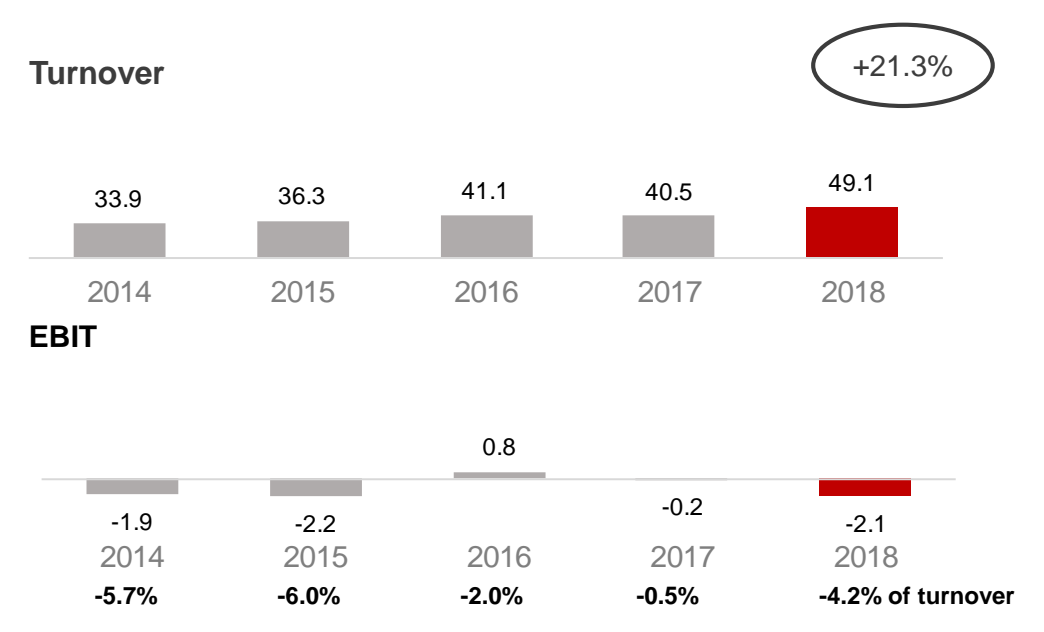

*Rounding difference might occur.*

**Majority of growth in revenue from LASERLINE acquisition Commercial online printing continues to battle with Brexitinduced UK weakness and price pressure in Germany**

- Mainly Laserline acquisition sees turnover in the first half-year period rise, also slight organic growth
- Price pressure in Germany continues to restrain stronger growth
- UK business remains weakened by Brexit

- EBIT currently still absorbs negative contribution to EBIT from LASERLINE (of which -0.5 million euros for integration costs)
- Increased material costs (increase in price of paper) and higher logistics costs (express deliveries in order to guarantee promised delivery times) with a negative effect on costs
- EBIT before special items (integration costs LASERLINE and PPA effects) amounts to -1.3 million euros (Q2 2017: 0.2 million euros)

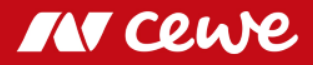

### Agenda

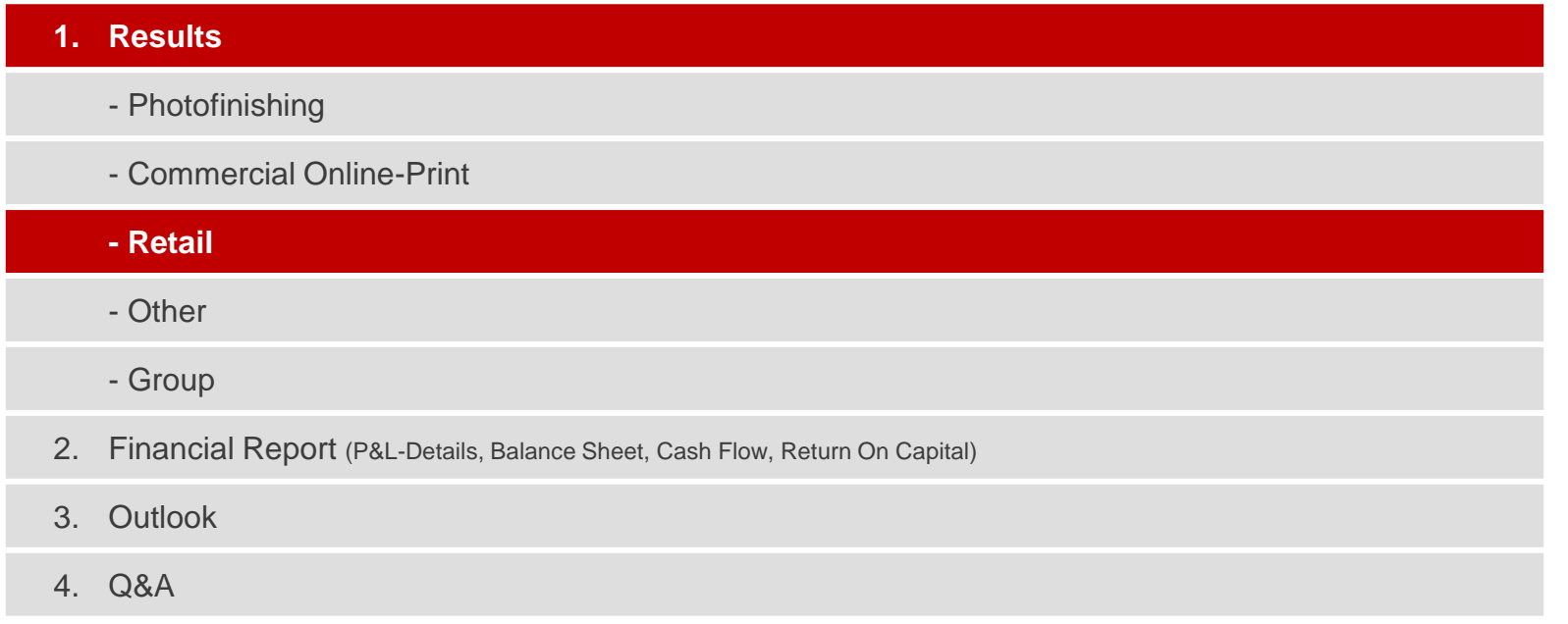

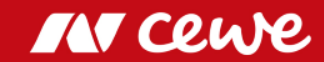

#### CEWE´s retail business

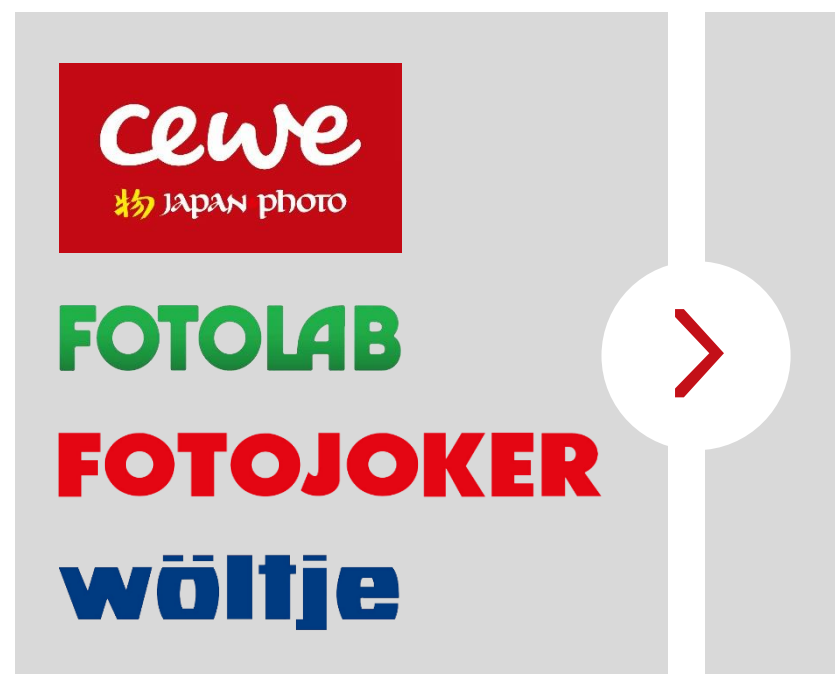

- 146 retail stores
- **EUR 53.0 million revenue (2017)** with photo-hardware (cameras, lenses, tripods, etc.)
- Sales of fotofinishing products in fotofinishing segment

**Retail segment contains hardware revenue only, fotofinishing revenue is shown in fotofinishing segment**

**Own retail business provides an excellent window to the market**

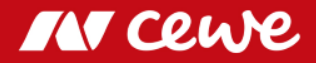

#### Retail strategy

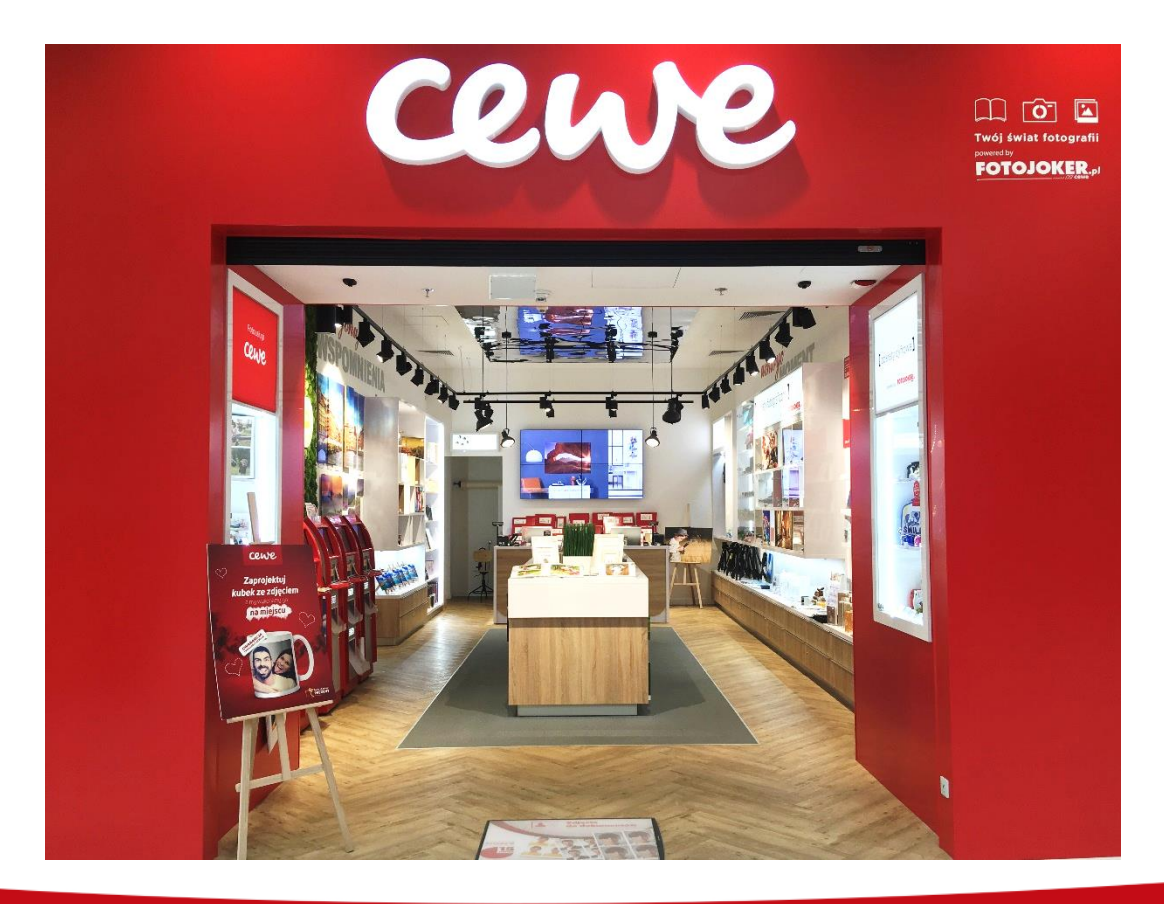

- **Focus on photofinishing products in CEWE-retail shops**
- **Adjustments in hardware pricing**  $\sum$ **to improve margins**

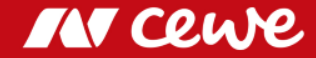

#### CEWE RETAIL in Stockholm

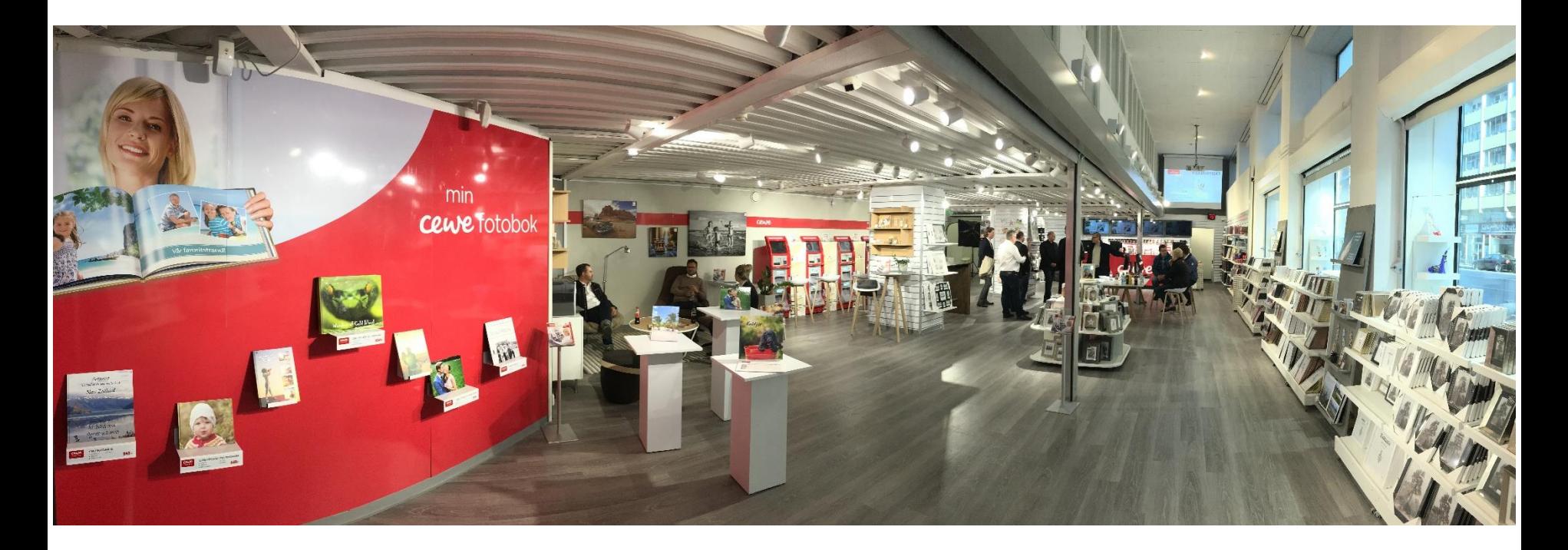

**Focus on photofinishing products in CEWE-retail shops**

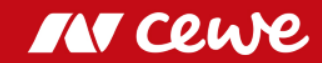

### Business segment Retail Q2

in Euro millions

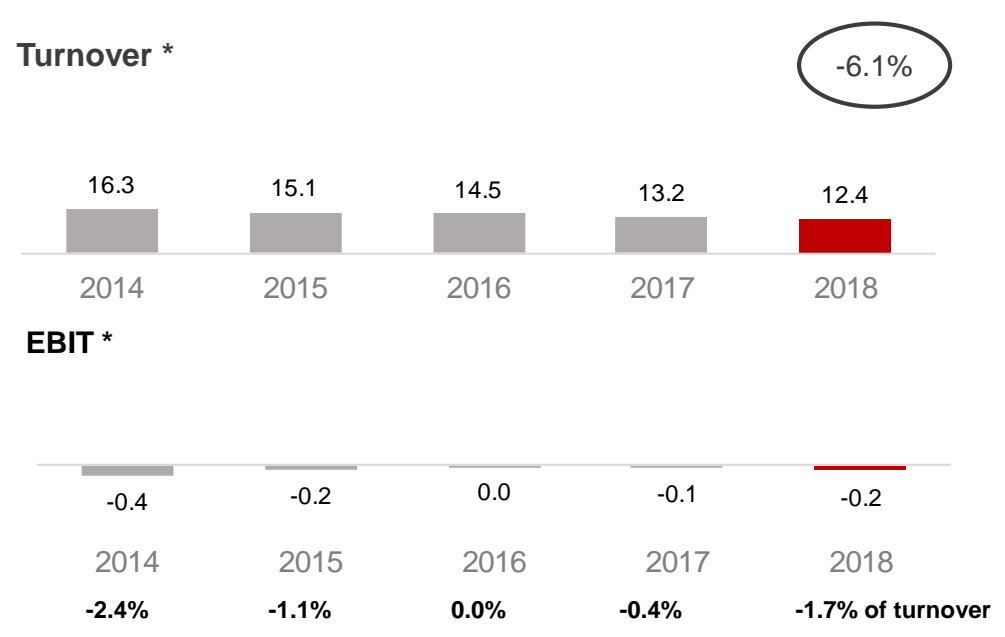

- **Hardware sales in Q2 continue to decline**  $\blacktriangleright$
- **Traditionally negative Q2 EBIT due to seasonality**
- Focus on photofinishing products (reported in photofinishing segment) reduces hardware sales
- Optimized price strategy to strengthen margins for photo hardware with a conscious renouncement of low-margin sales
- Extremely warm weather conditions additionally reduce customer frequency in the second quarter

- Q2 traditionally negative due to seasonality
- Due to margin focus earnings despite revenue decline only moderately worse than in the same quarter last year
- Slightly higher value adjustments on inventories also reduce earnings

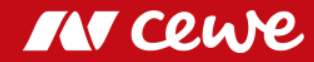

*<sup>\*</sup> Only hardware, no photofinishing Rounding differences might occur.*

### Business segment Retail H1

in Euro millions

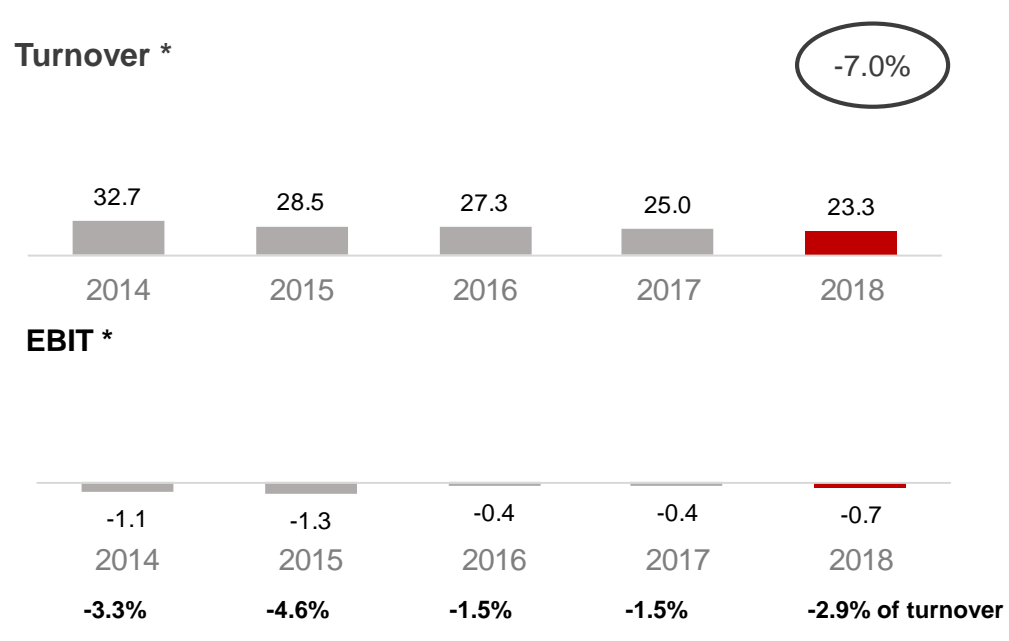

**Hardware sales also in H1 overall continued to decline**  $\sum$ 

**Traditionally negative H1 EBIT due to seasonality**

- Focus on photofinishing products (reported in photofinishing segment) reduces hardware sales
- Optimized price strategy to strengthen margins for photo hardware with a conscious renouncement of low-margin sales
- Extremely warm weather conditions additionally reduce customer frequency in the second quarter
- First half of the year traditionally negative due to seasonality
- Due to margin focus earnings despite revenue decline only moderately worse than in the same quarter last year
- Slightly higher value adjustments on inventories also reduce earnings

**IN CEU** 

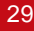

*<sup>\*</sup> Only hardware, no photofinishing Rounding differences might occur.*

### Agenda

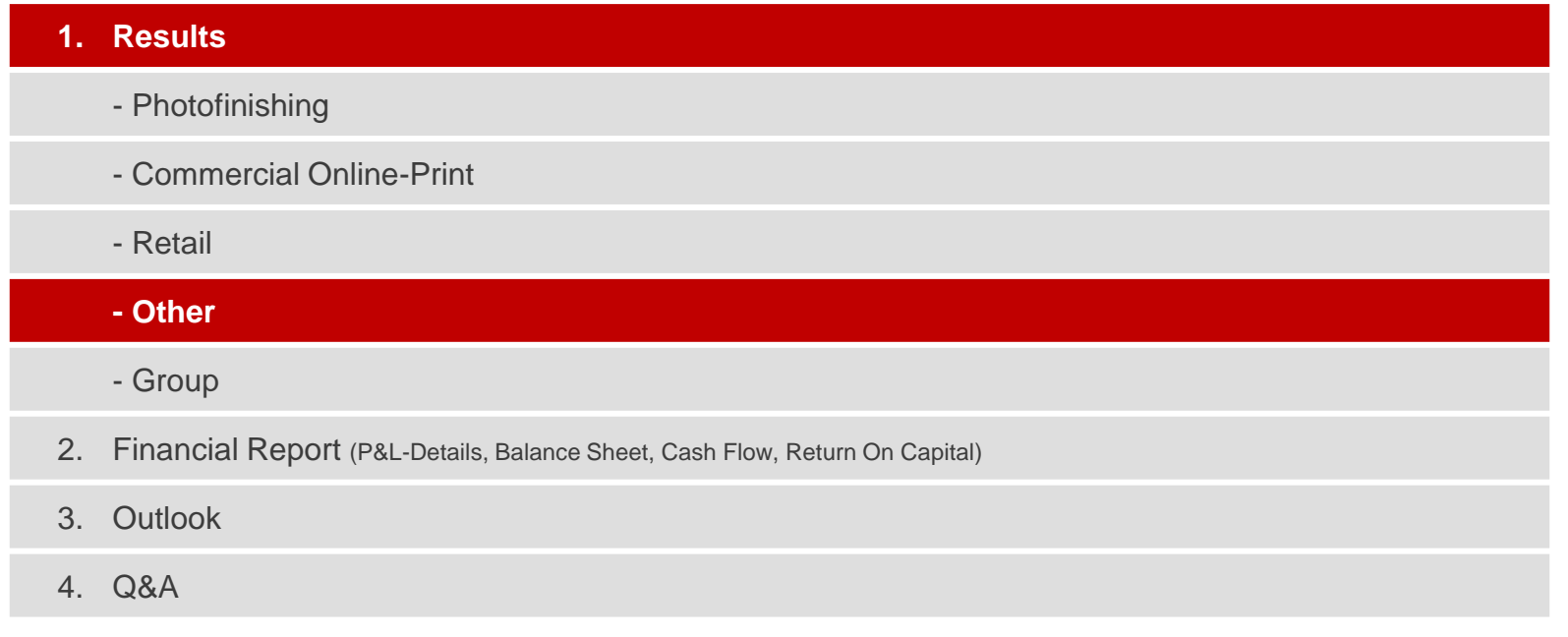

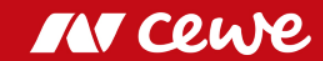

### Business segment Other Q2

in Euro millions

#### **Turnover**

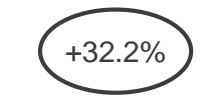

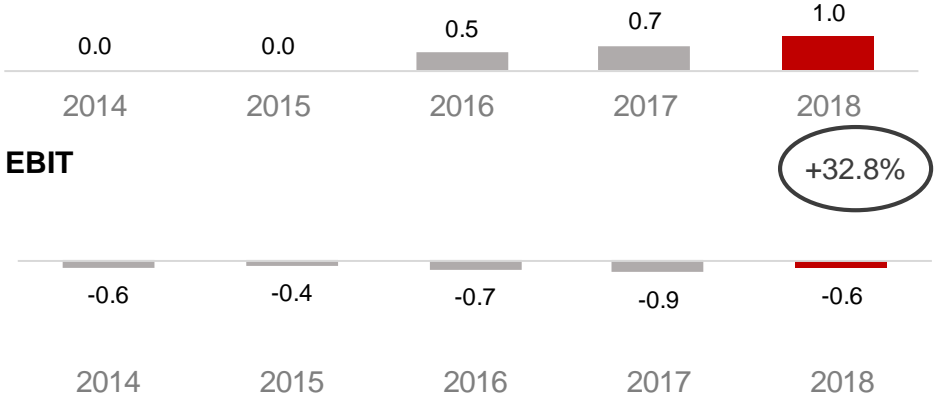

*Structural and corporate costs and profits arising from real estate property and the acquisition of stocks are shown in the business segment Other.*

*Since August 2015 (date of initial consolidation), futalis has been reported in this business segment since the business activities cannot be allocated to the other business segments.*

- The 1.0 million euros reported in turnover is to be exclusively allocated to futalis (Q2 2017: 0.7 million euros)
- EBIT improved especially through rental income of "Saxopark"-property in Dresden

#### **Segment for other business raises turnover and improves earnings**

**IAV COL** 

### Business segment Other H1

in Euro millions

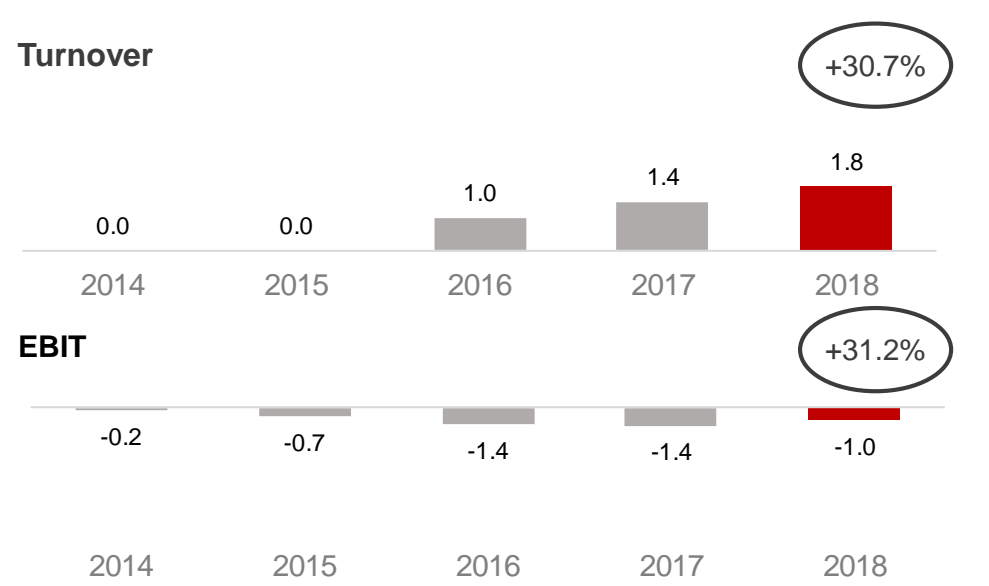

*Structural and corporate costs and profits arising from real estate property and the acquisition of stocks are shown in the business segment Other.*

*Since August 2015 (date of initial consolidation), futalis has been reported in this business segment since the business activities cannot be allocated to the other business segments.*

- The 1.8 million euros in reported turnover is to be exclusively allocated to futalis (H1 2017: 1.4 million euros)
- EBIT improved especially through rental income of "Saxopark"-property in Dresden

#### **Segment for other business raises turnover and improves earnings**

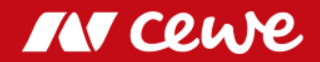

#### Agenda

#### **1. Results**

- Photofinishing

- Commercial Online-Print

- Retail

- Other

#### **- Group**

2. Financial Report (P&L-Details, Balance Sheet, Cash Flow, Return On Capital)

#### 3. Outlook

4. Q&A

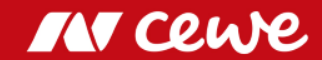

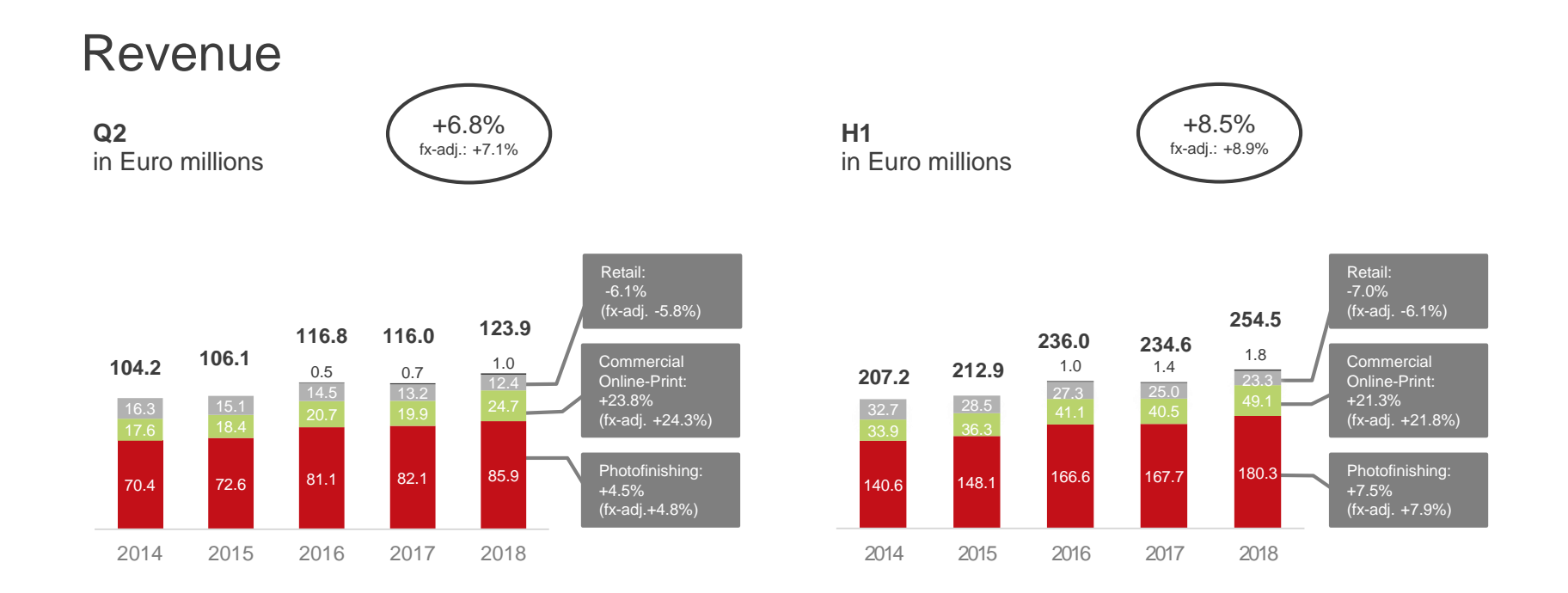

 $\sum$ **In Q2 and H1 Photofinishing and Commercial Online-Print are contributing to the Group's revenue growth Fx-adjusted: Development in all segements slightly stronger than reported figures**  $\sum$ 

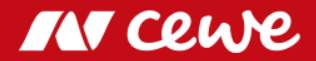

EBIT

**Q2** in Euro millions

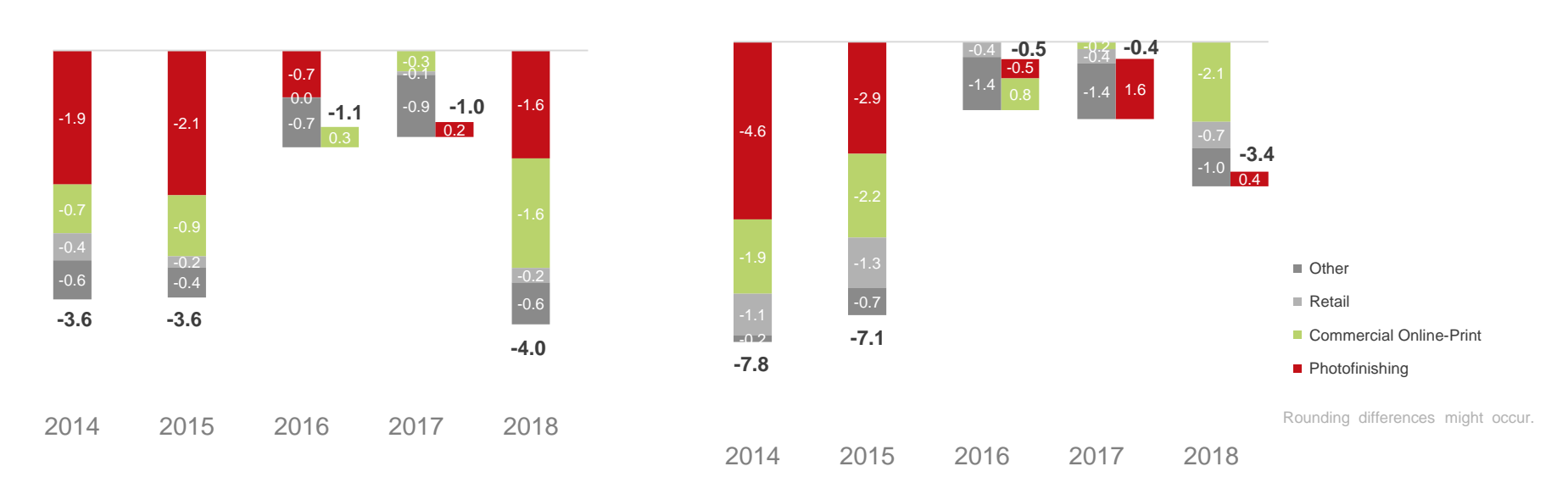

**H1**

in Euro millions

**Group EBIT in Q2 and HY 1 falls short of previous year, mainly due to acquisitions**  $\sum$ 

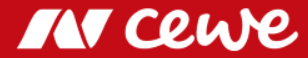

#### Agenda

#### 1. Results

**2. Financial Report (P&L-Details, Balance Sheet, Cash Flow, Return On Capital)**

#### 3. Outlook

4. Q&A

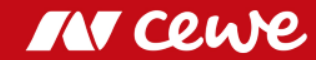

### Group P&L

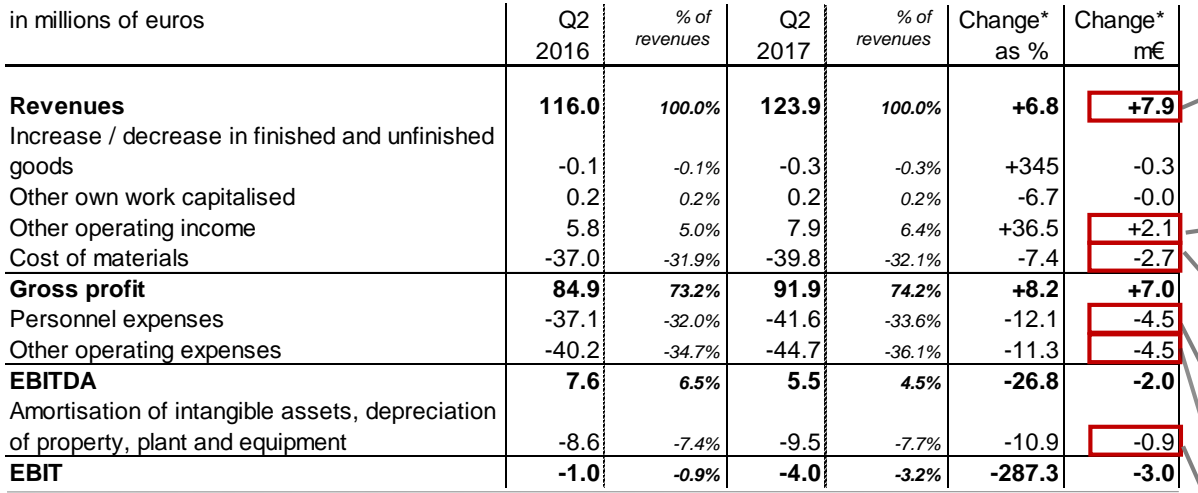

Turnover growth in Photofinishing and Commercial Online-Print more important than decline in Retail

(+) VAT refund for previous assessment periods (+) Rental income from real estate leasing of the "Saxopark" in Dresden

Organic growth in Photofinishing and Commercial Online.Print as well as acquisition of Cheerz & LASERLINE

(-) Mainly attributable to acquisition of Cheerz and LASERLINE (-) Few recruitments in central functions (R&D) of Photofinishing

Acquisition of Cheerz & LASERLINE

**M CLUP** 

Only the substantial, significant differences to the previous year are illustrated. Rounding differences might occur.

#### Balance Sheet data at 30 June

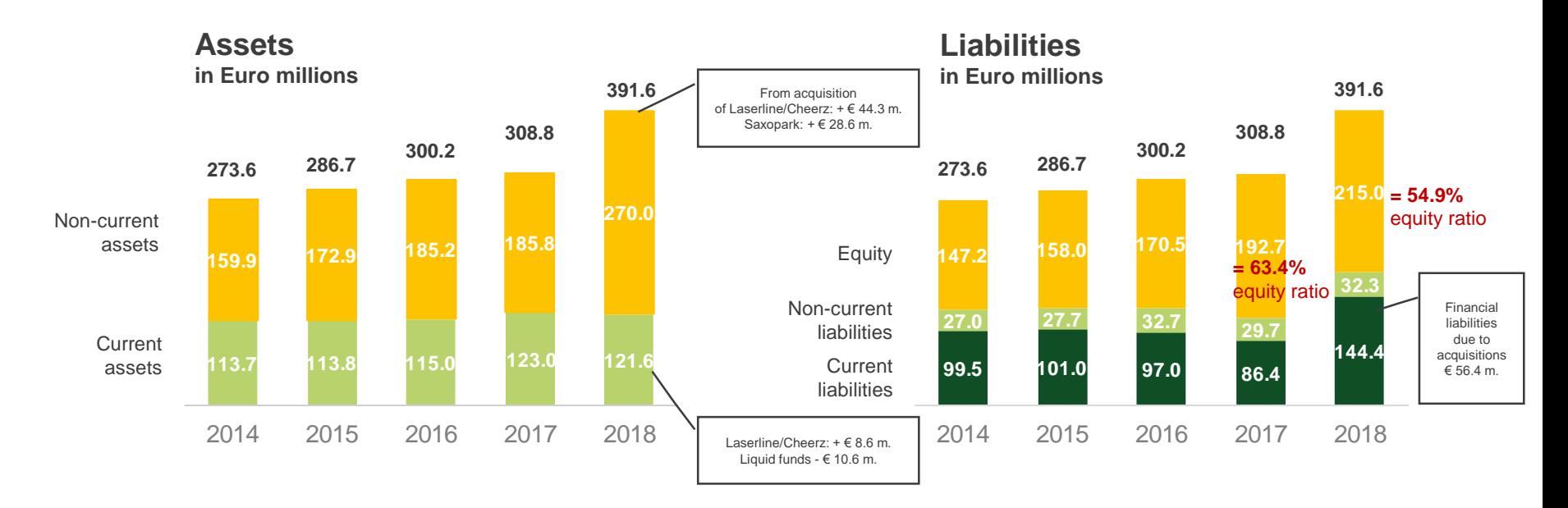

**Balance sheet extension mainly due to the acquisitions and the purchase of Saxopark**  $\sum$  $\sum$ **Earnings growth keeps equity ratio at 54.9% despite balance sheet extension**

IN Cewe

#### From Accounting Balance Sheet to Management Balance Sheet

**Balance Sheet**

**Management Balance Sheet**

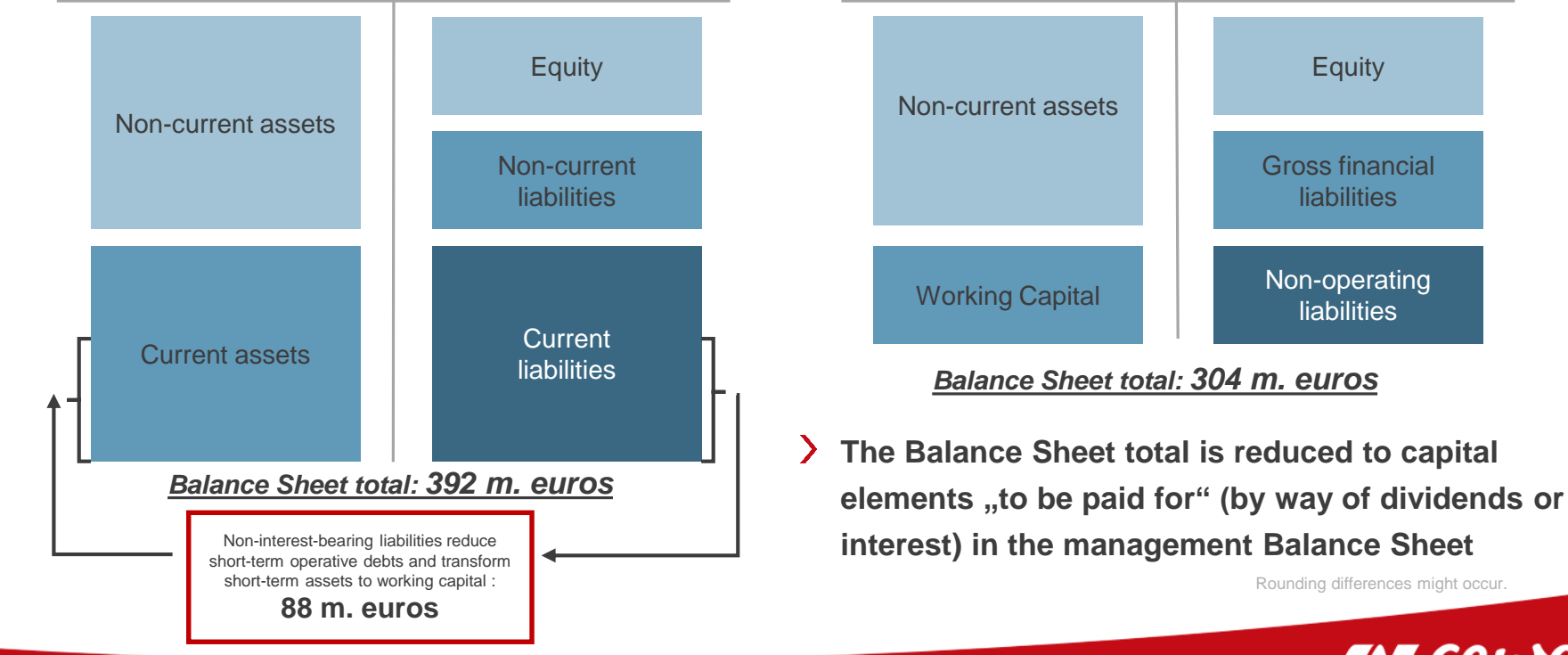

#### Management Balance Sheet at 30 June

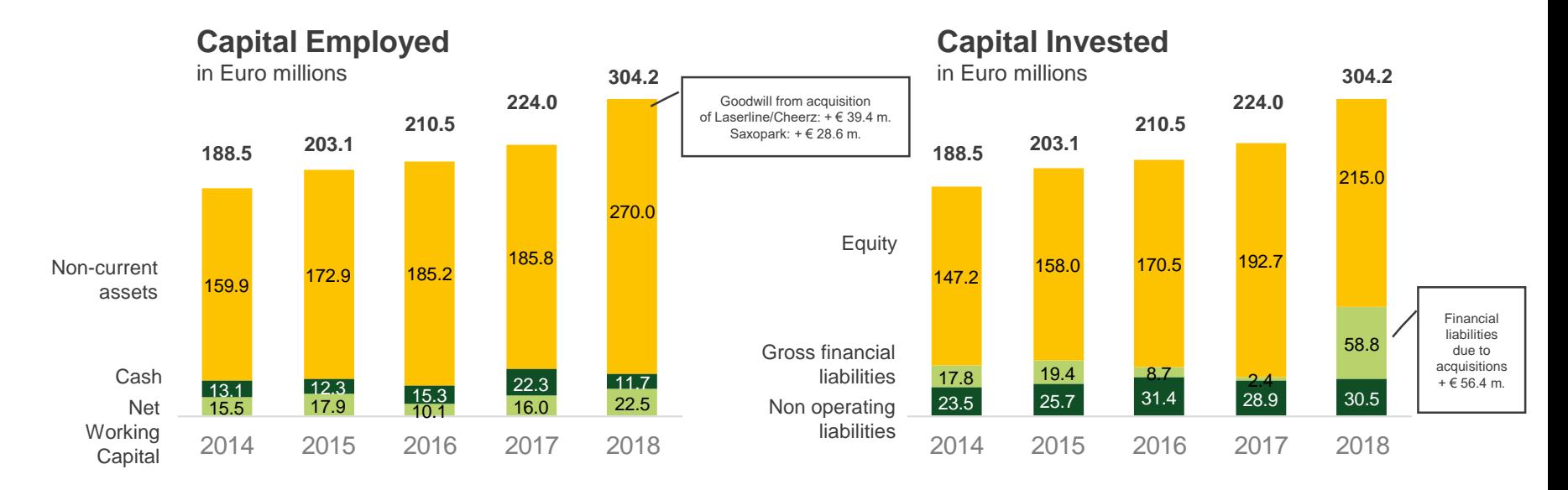

**Long-term assets increased due to the acquisition of Saxopark, Laserline and Cheerz**  $\sum$ **Net working capital increased mainly as a result of the acquired business**

IN CRUP

### Capital Employed I

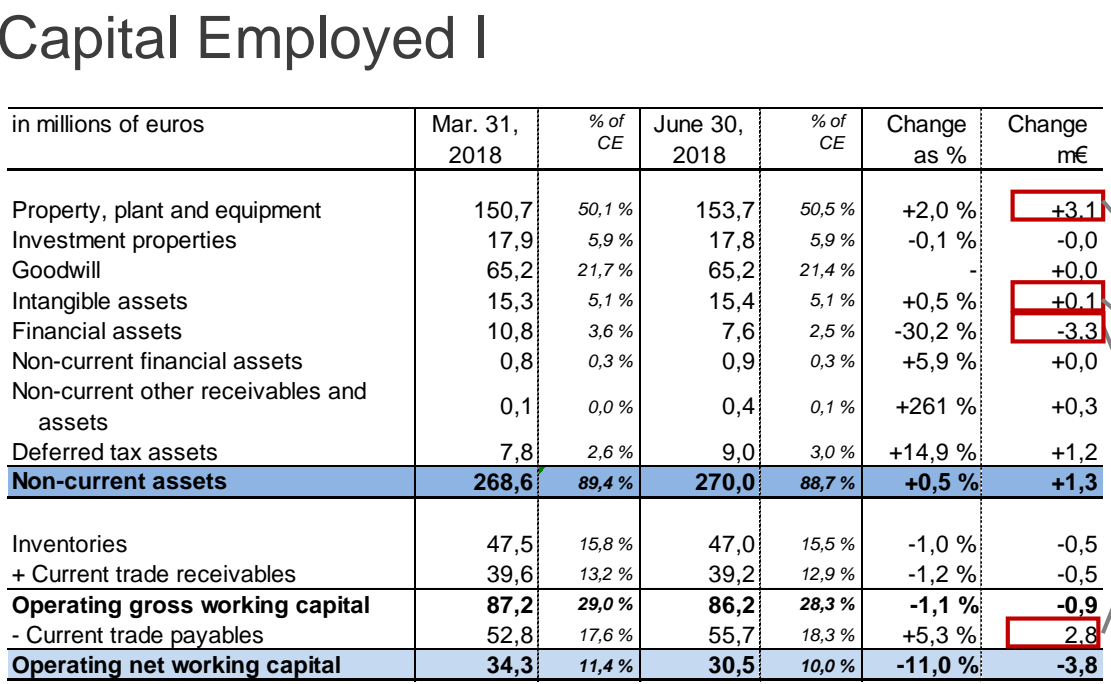

Investments in tangible assets, especially digital-print and offset-print

#### Investments especially in software

Divestment of a start-up participation

Seasonal increase

Only the substantial, significant differences to the previous year are illustrated. Rounding differences might occur.

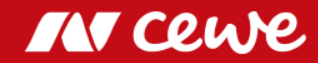

### Capital Employed II

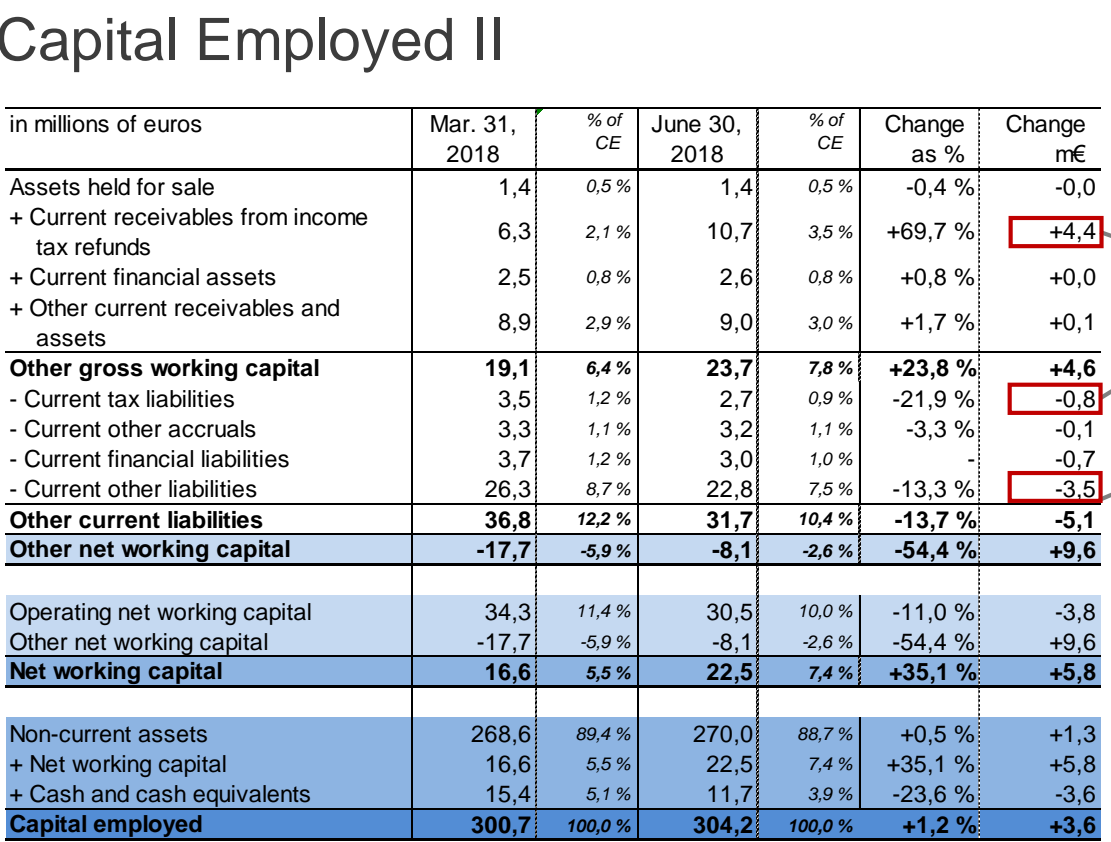

Capitalization of tax prepayments in quarterly reporting

Decrease due to payment of trade tax

Settlement of wage and salary liabilities from oustanding vacation Decrease of VAT-liabilities due to payments

Only the substantial, significant differences to the previous year are illustrated*.*

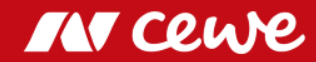

### Capital Invested

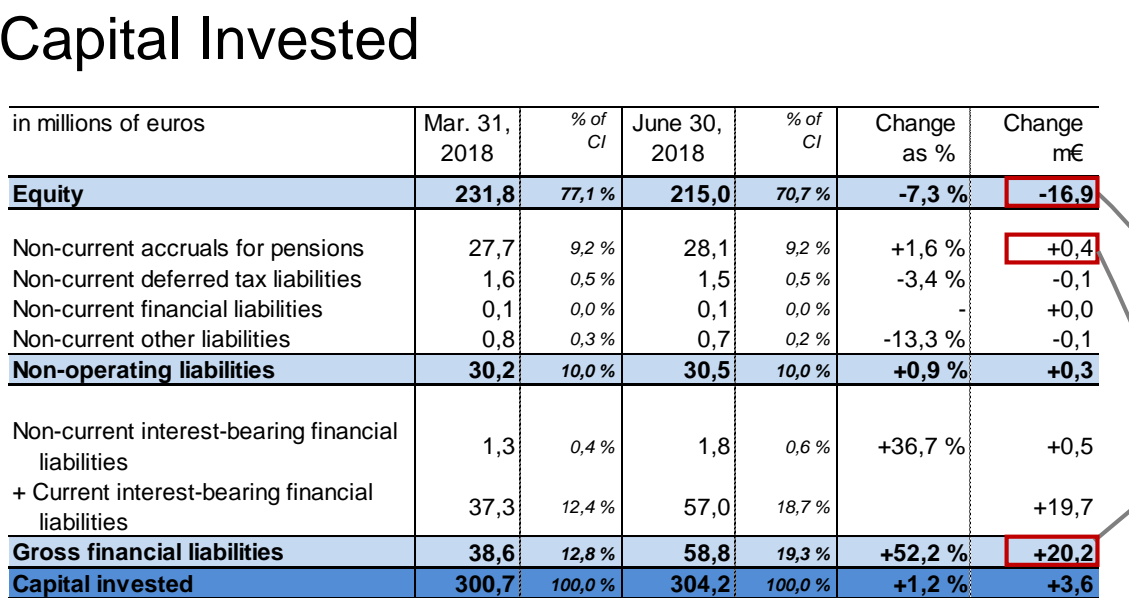

Decrease due to dividend paid in the financial year 2018 for 2017

Increase of pension accurals, due to adjustments of the pension commitments

Seasonal increase for business operations

Only the substantial, significant differences to the previous year are illustrated.

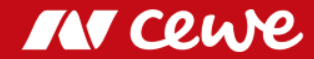

#### Free Cash Flow Q2

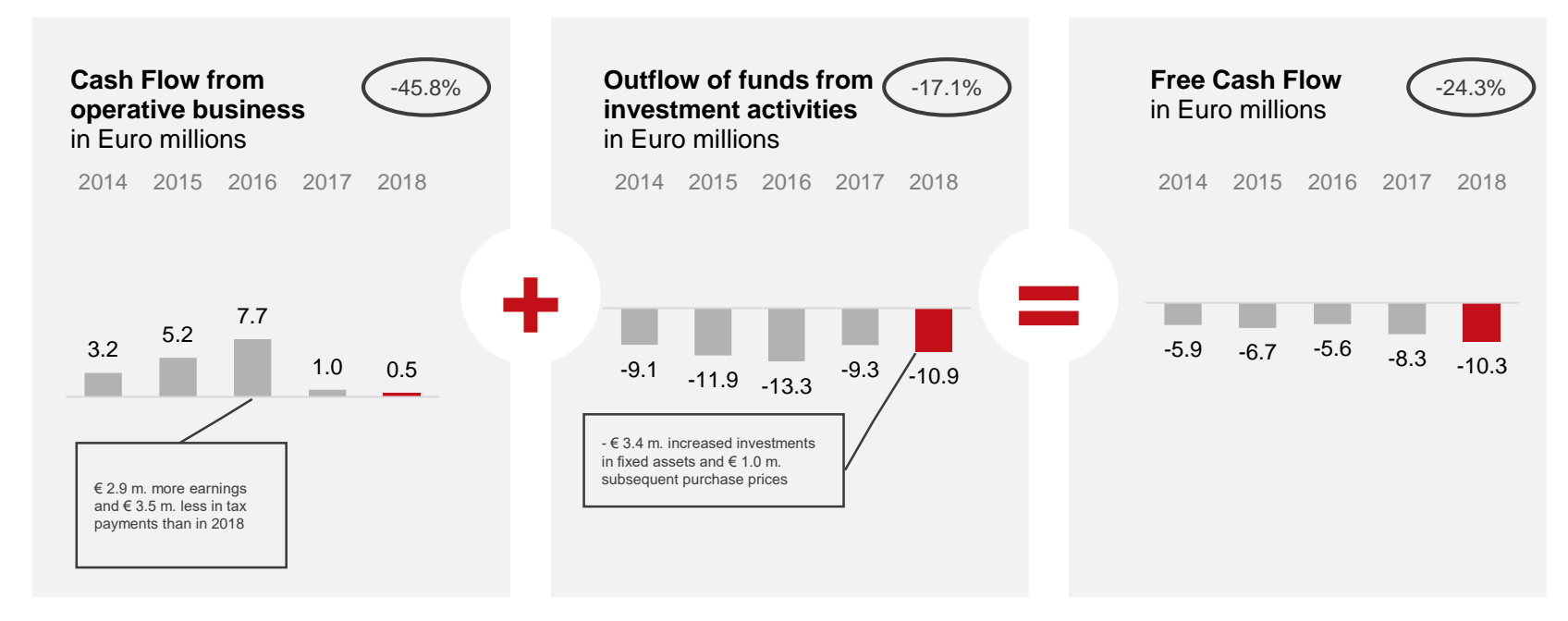

**Cash flow from operative business approx. on same level as 2017**  $\sum$ 

**In the outflow of funds from investment activities rises slightly as announced for the full year**

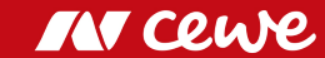

#### Free Cash Flow Q2

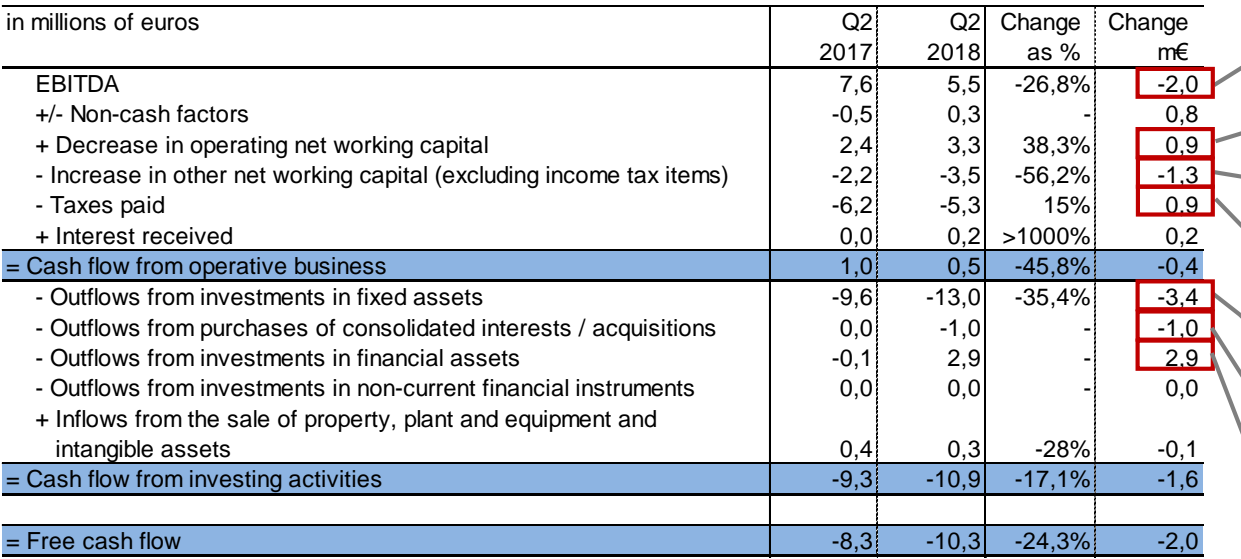

Reduced earnings situation

Inventory and receivables reduction

Decrease due to payment of VAT

Less subsequent payments

Saisonal investments

Subsequent purchase price regarding to current acquisitions

Divestment of a start-up participation

Only the substantial, significant differences to the previous year are illustrated. Rounding differences might occur*.*

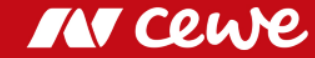

**ROCE** as of June 30

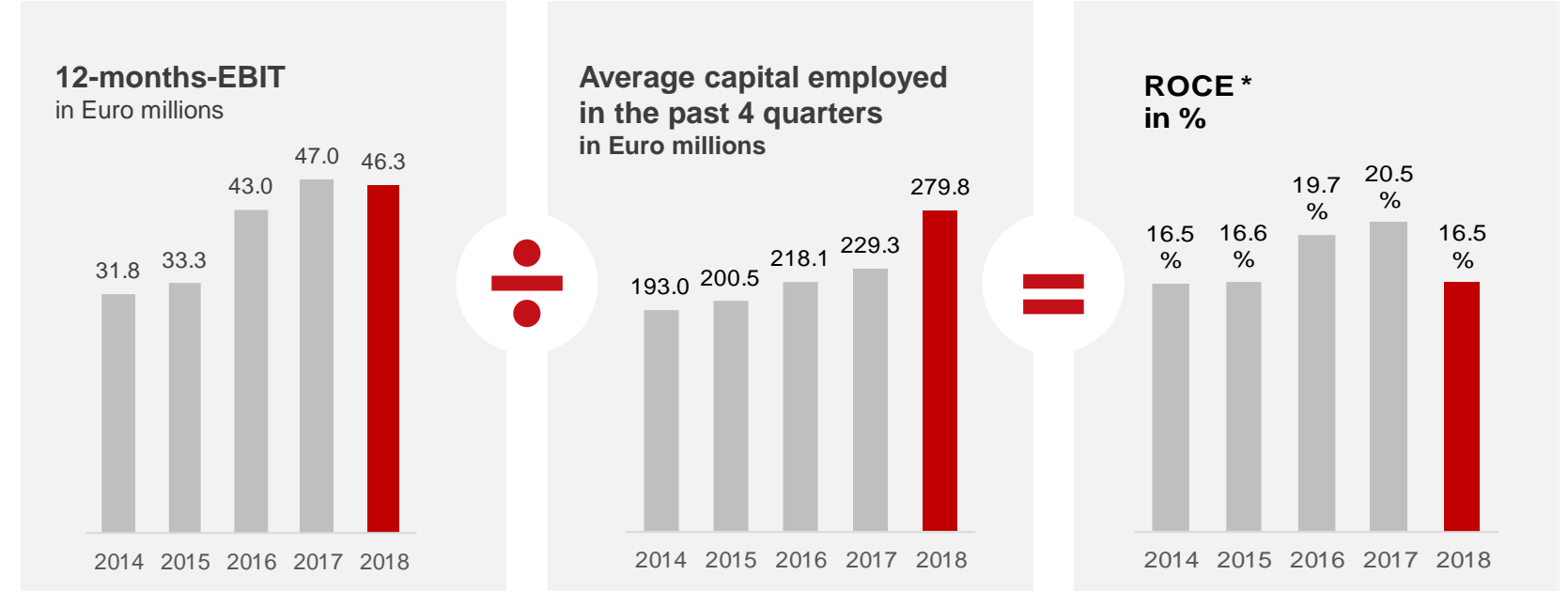

*\* Return On Capital Employed Rounding differences might occur. \* \* Weighted Average Cost of Capital*

IN Ceh

**Acquisition of the Saxopark and recent acquisitions (LASERLINE & Cheerz) increase average capital employed, as a result ROCE drops to still strong 16.5%**

### Agenda

- 1. Results
- 2. Financial Report (P&L-Details, Balance Sheet, Cash Flow, Return On Capital)

#### **3. Outlook**

4. Q&A

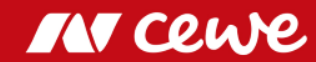

#### Outlook 2018

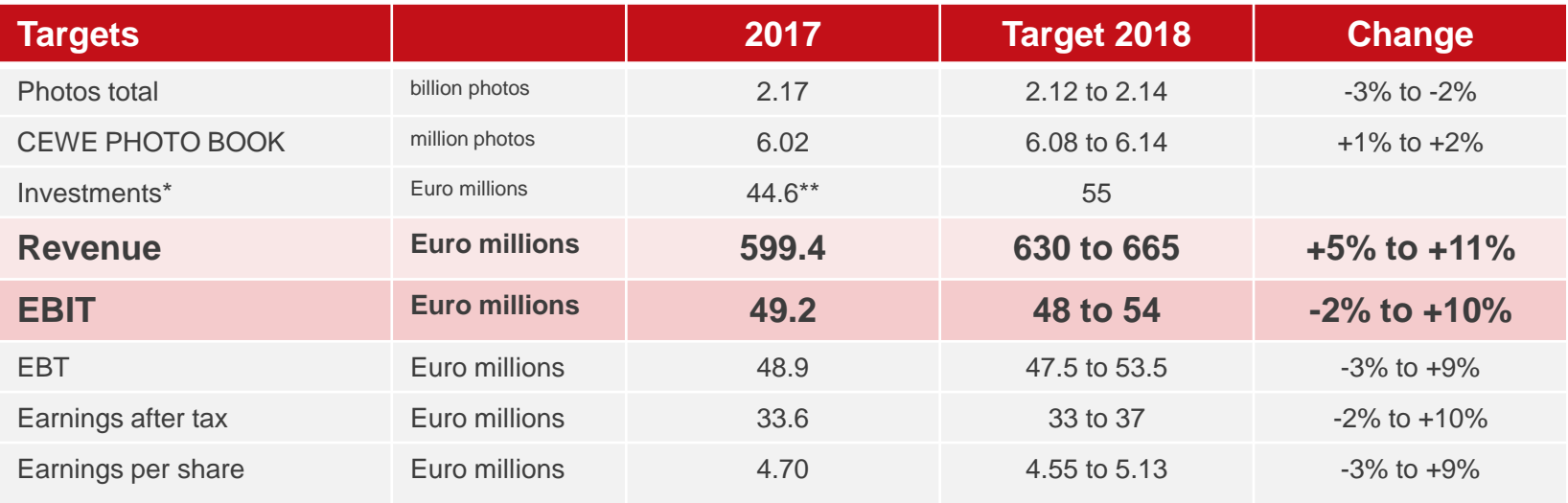

*Rounding differences might occur.*

**H1 confirms the annual targets for 2018**

\* Operative investments without potential investments in expanding the business volume and, for example, corporate acquisitions and/or additional customer-base acquisitions

\*\* EUR 44.6 million in operational investments including building expansion in Oldenburg, plus acquisition of property "Saxopark" in Dresden (EUR 27.6 million)

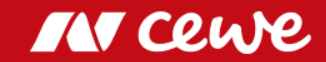

### EBIT Development

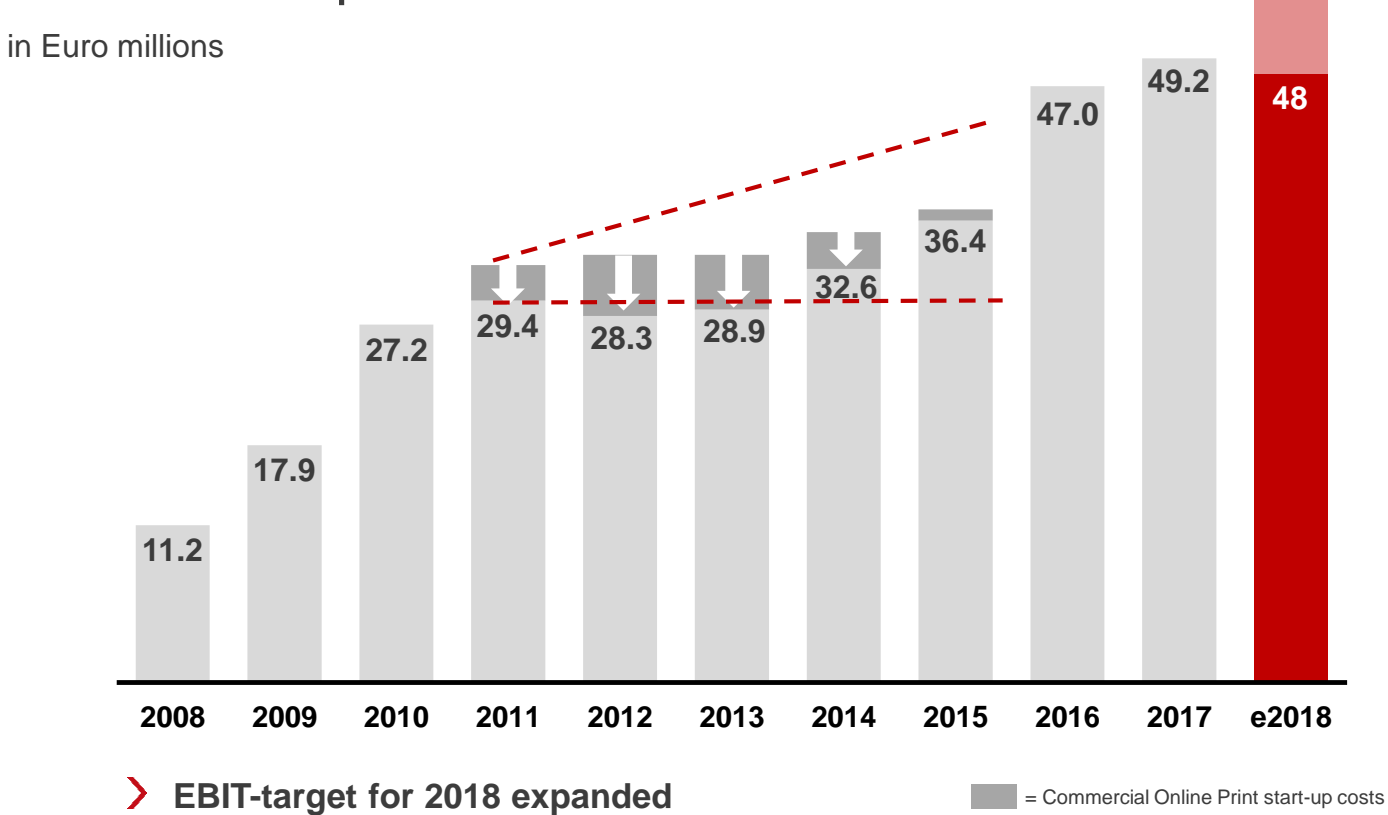

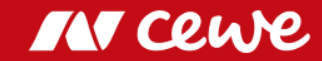

**54**

### Agenda

#### 1. Results

2. Financial Report (P&L-Details, Balance Sheet, Cash Flow, Return On Capital)

#### 3. Outlook

**4. Q&A**

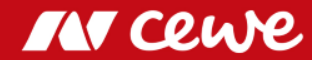

### **Q&A-Session**

Q2 2018 Analyst Conference Call August 9, 2018

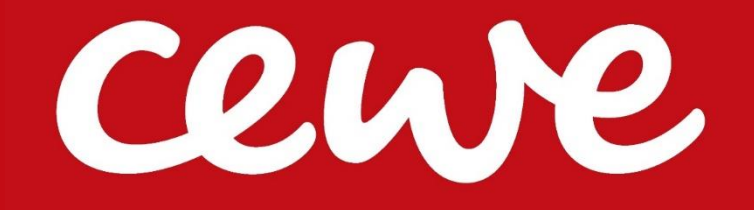